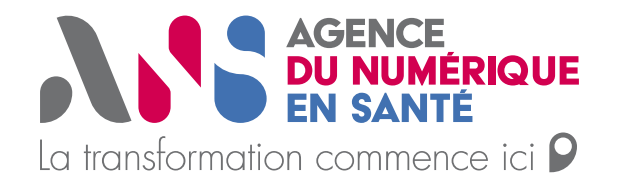

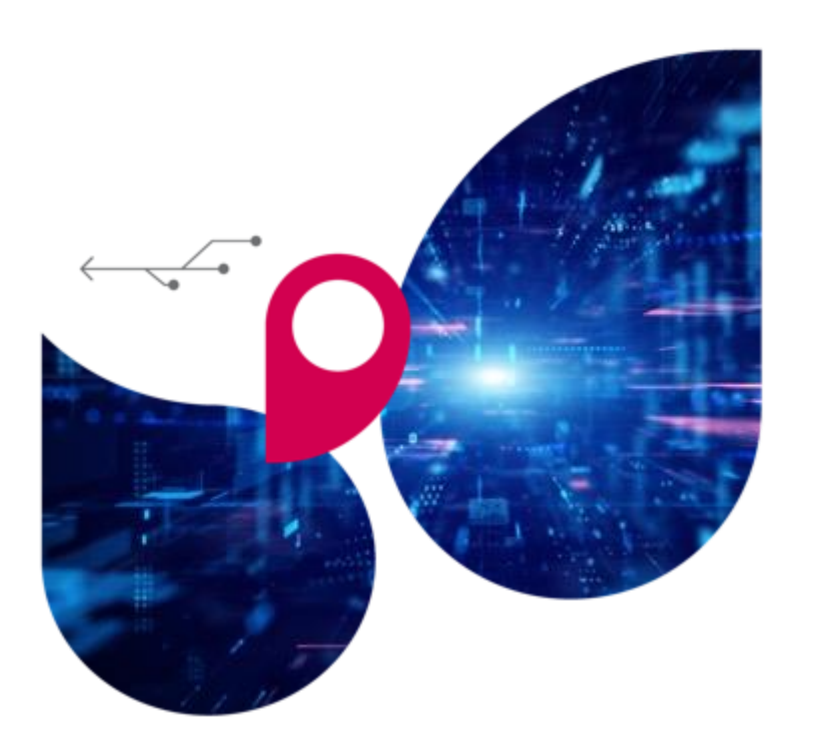

## **Mettre en place ROC dans votre établissement**

**Guide de mise en œuvre pas à pas de ROC en établissement de santé** 

**01 février 2022**

Equipe SIMPHONIE

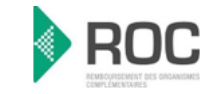

Suivi du document

#### Statut : **Ø** En cours / □ En vérification / □ Validé

**Classification** :  $\Box$  Publique /  $\Box$  Interne /  $\Box$  Restreinte /  $\Box$  Confidentielle

### **Liste de diffusion :**

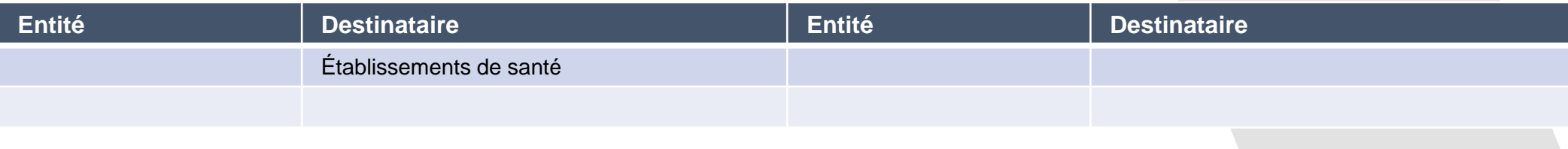

### **Historique :**

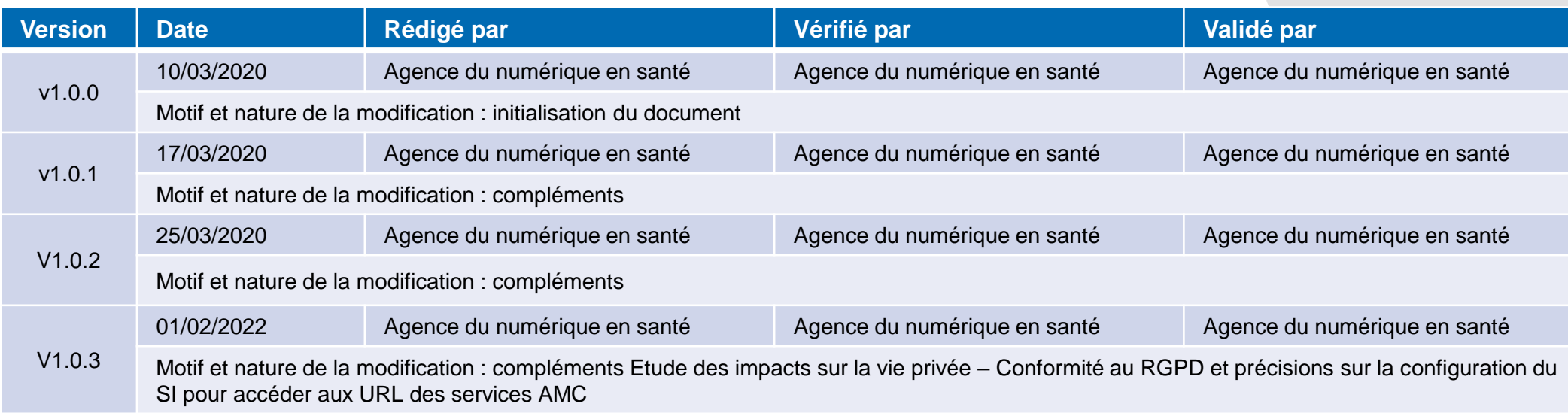

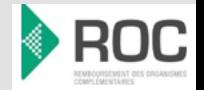

AME

• Notice de lecture

#### *À qui s'adresse ce guide ?*

Le guide s'adresse principalement aux établissements de santé qui mettent en place ROC, et en particulier au chef de projet qui aura coordonner les équipes au sein de l'établissement.

#### *À quoi sert ce guide ?*

Ce guide a pour objectif de vous guider pas à pas dans la mise en œuvre de ROC dans votre établissement.

#### *Quand utiliser ce guide ?*

Ce guide doit être utilisé dès le cadrage du projet, puis tout au long de celui-ci.

#### *Le « petit plus » de ce guide :*

Au-delà de ce guide, vous disposez d'un GANTT type et d'une check-list, vous permettant respectivement de planifier votre projet et d'en suivre la bonne réalisation.

*Comment utiliser ce guide ?* 

Ce guide est conçu pour un usage « interactif ». Nous vous conseillons de l'afficher en plein écran pour naviguer facilement d'une étape à l'autre. Vous pouvez également l'imprimer.

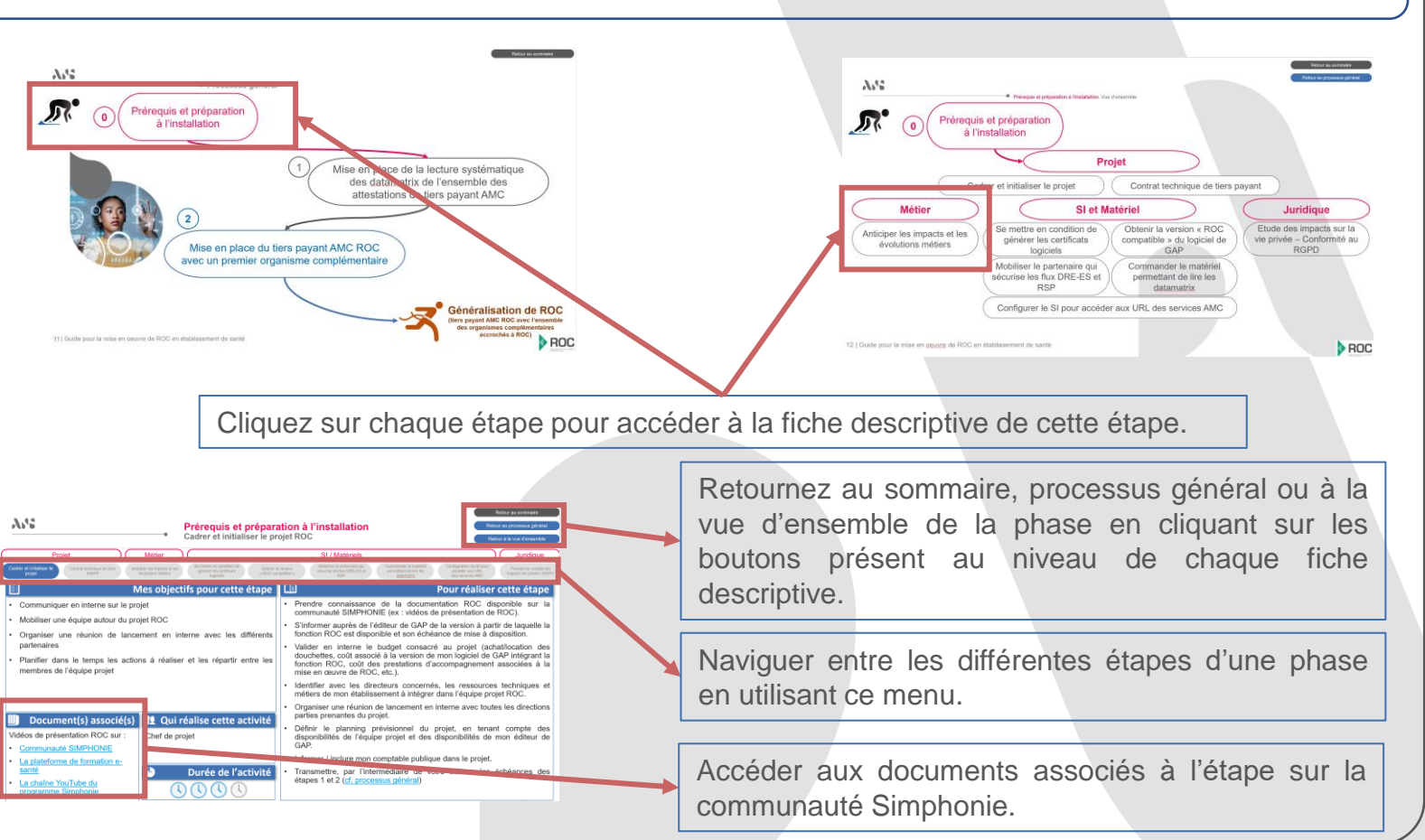

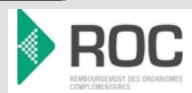

<span id="page-3-0"></span>**A.S.** 

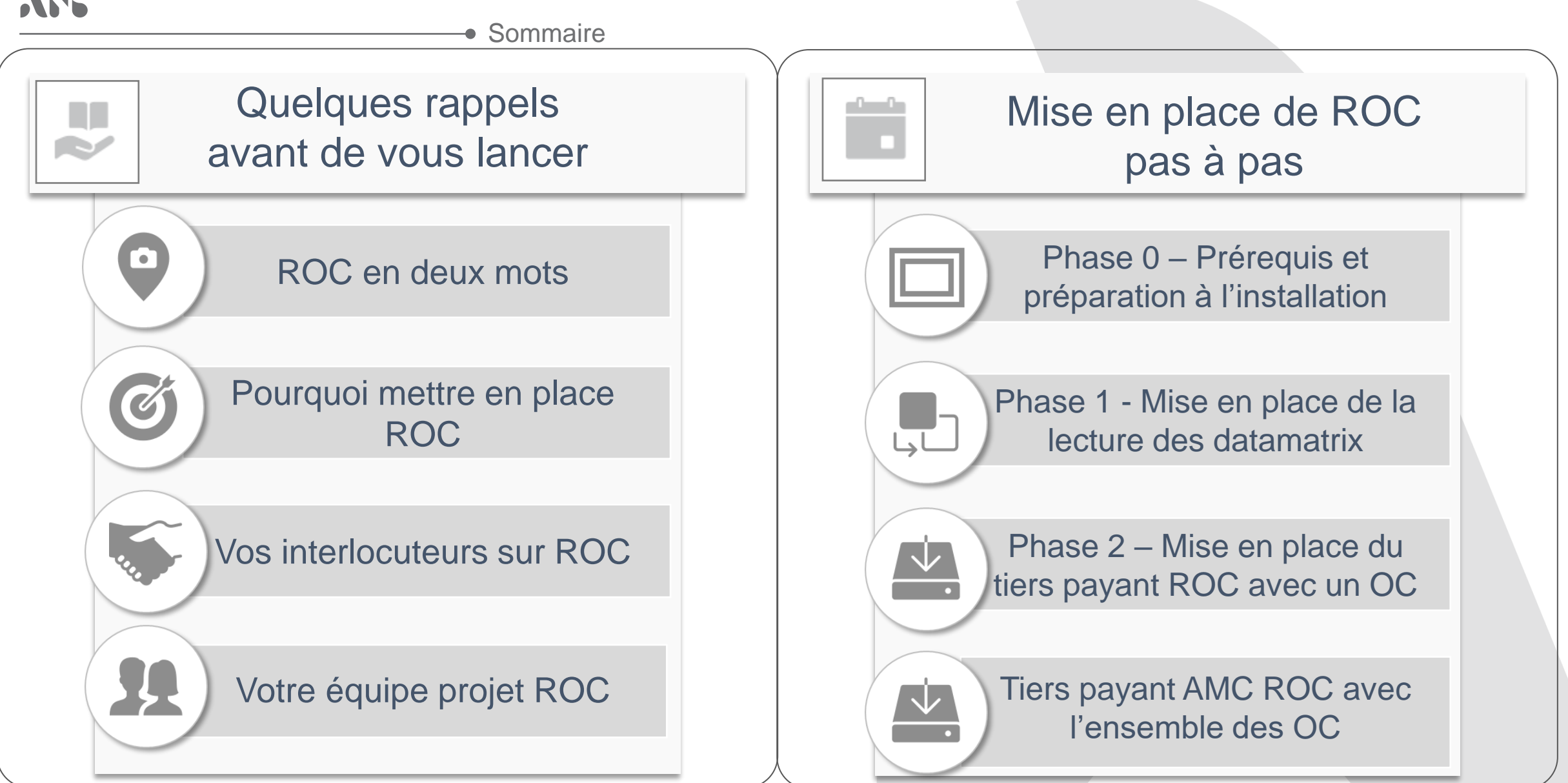

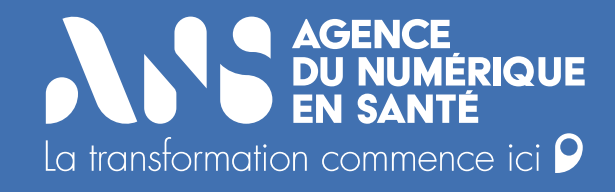

# **Quelques rappels avant de vous lancer**

<span id="page-5-0"></span>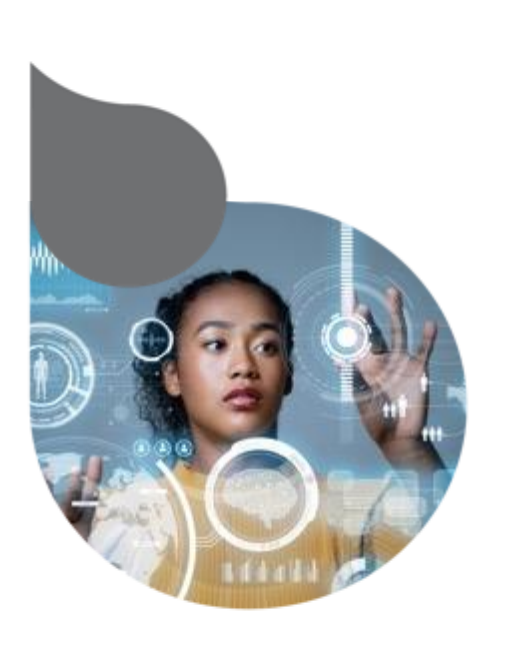

• Quelques rappels avant de vous lancer

## **ROC en deux mots**

ROC simplifie et sécurise le tiers-payant sur la part complémentaire entre les établissements de santé et les complémentaires santé en faisant converger l'ensemble des acteurs de l'écosystème vers un format national unique d'échange et des processus unifiés.

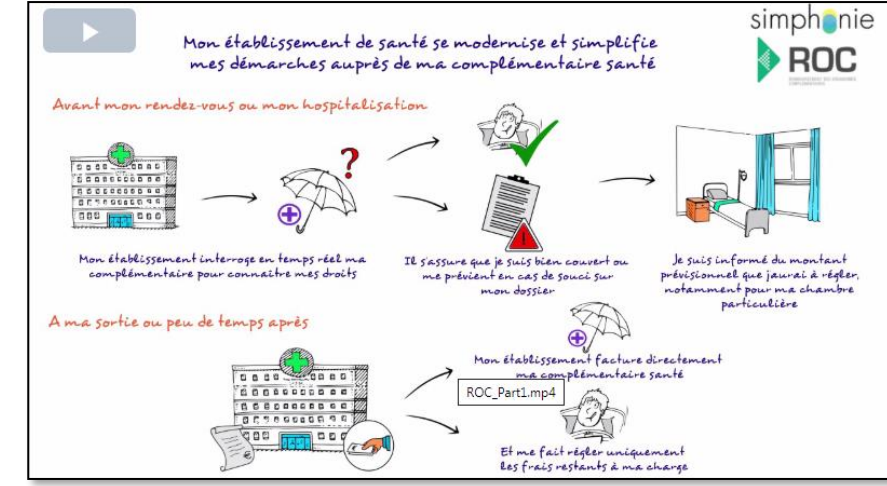

#### Le clip vidéo de présentation du dispositif ROC est disponible sur :

- La Communauté Simphonie : [présentation](https://communautesimphonie.sharepoint.com/:f:/r/sites/SIMPHONIE/Documents/04-ROC/01_Presentation%20du%20dispositif%20ROC?csf=1&web=1&e=WWrwF6) du dispositif ROC
- La plateforme de formation e-santé : <https://esante-formation.fr/course/view.php?id=23>
- La chaîne YouTube du programme Simphonie : <https://youtu.be/IrPRlQOFE60>

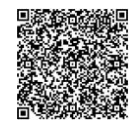

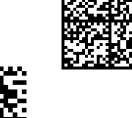

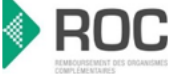

• Quelques rappels avant de vous lancer

# <span id="page-6-0"></span>**Pourquoi mettre en place ROC**

Les principes de fonctionnement de ROC sont en rupture totale avec les modalités actuelles de gestion du tiers payant AMC et apportent des réponses concrètes aux difficultés rencontrées par les établissements :

- Identification sans équivoque de l'organisme complémentaire : le personnel de l'établissement n'a plus à « décoder » l'attestation de tiers payant AMC . Les factures sont émises à l'encontre du « bon » débiteur.
- Confirmation en temps réel de la validité de la couverture par l'organisme complémentaire présenté par le patient : l'établissement ne découvre plus de manière différée (par retour de demande de prise en charge, rejet de la facture) que la couverture complémentaire présentée par le patient n'est plus valide .
- Suppression du principe de la demande de prise en charge : l'établissement n'a plus à « deviner » les montants pris en charge par l'organisme complémentaire à partir des informations génériques fournies dans le retour à la demande de prise en charge . Le système d'information de l'établissement transmet à l'organisme complémentaire les prestations réalisées qui lui indique en temps réel le montant qu'elle prend en charge sur chacune d'entre elles et y associe une garantie de paiement . L'établissement n'a plus qu'à transmettre une facture dématérialisée en reprenant les montants communiqués par l'organisme complémentaire pour chaque prestation et la référence de la garantie de paiement .
- Automatisation des échanges entre la GAP et l'organisme complémentaire : passage pour les personnels d'une logique de traitement systématique à une logique de traitement de l'exception .

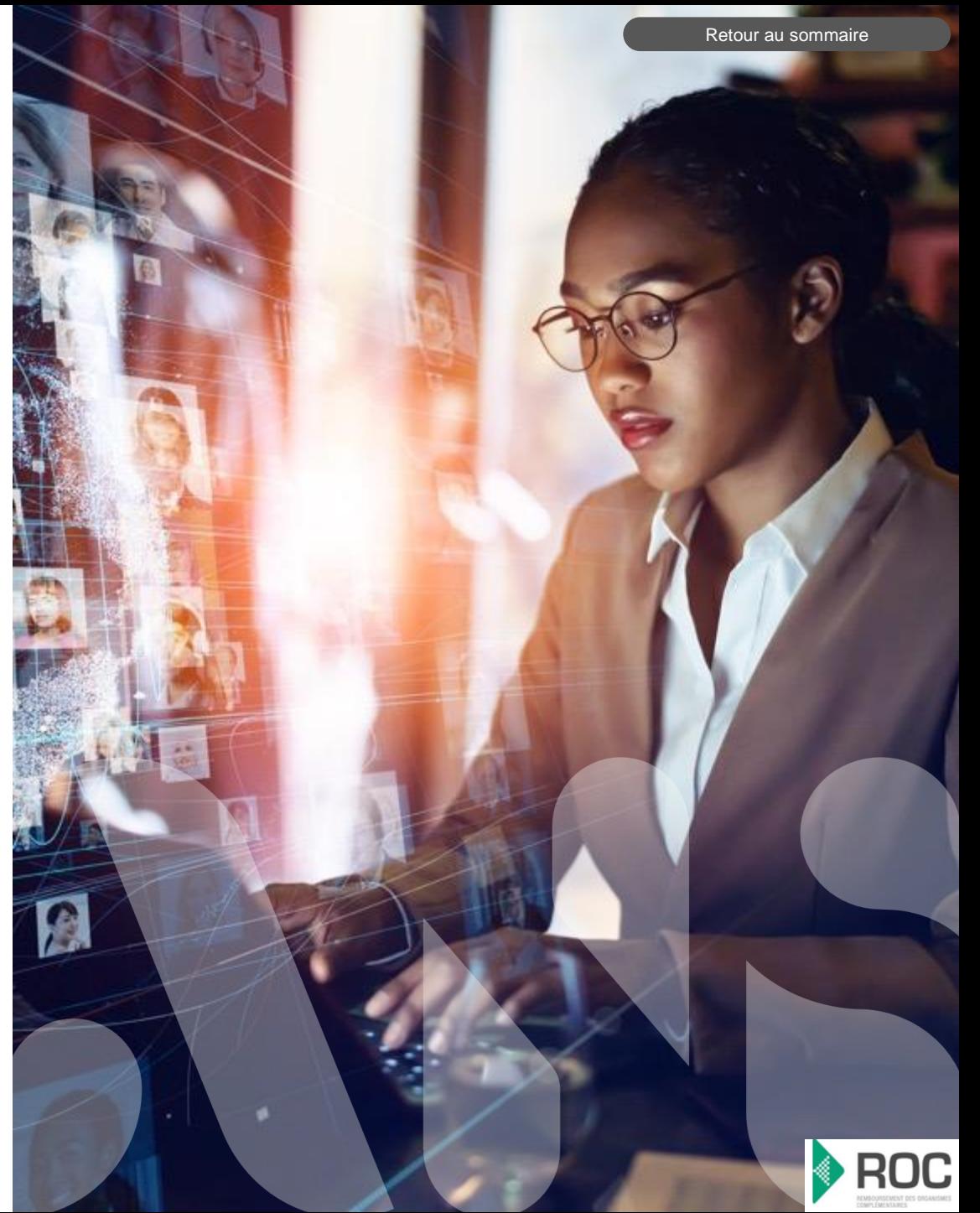

Quelques rappels avant de vous lancer: Vos interlocuteurs sur ROC

<span id="page-7-0"></span>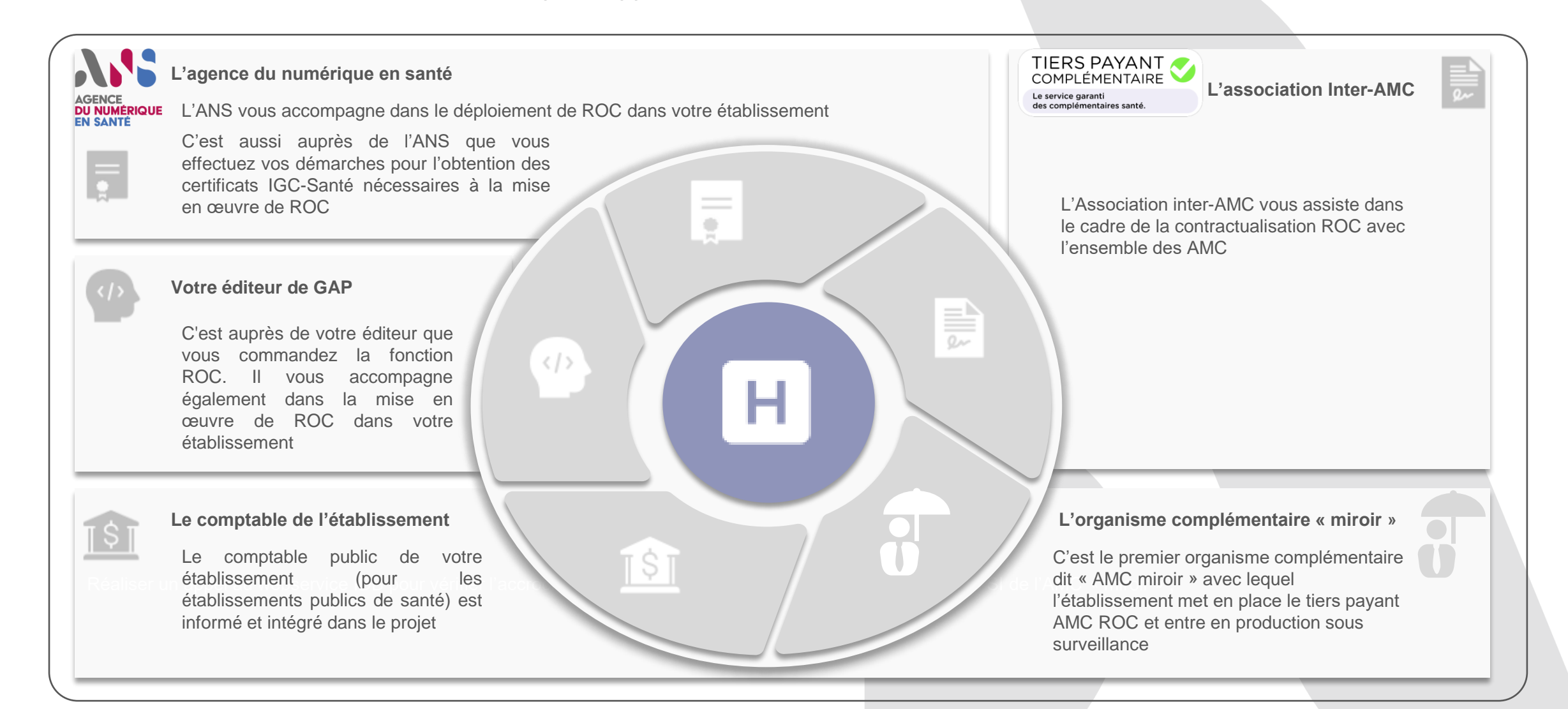

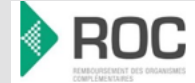

## <span id="page-8-0"></span>**A.S.**

Quelques rappels avant de vous lancer: Votre équipe projet ROC

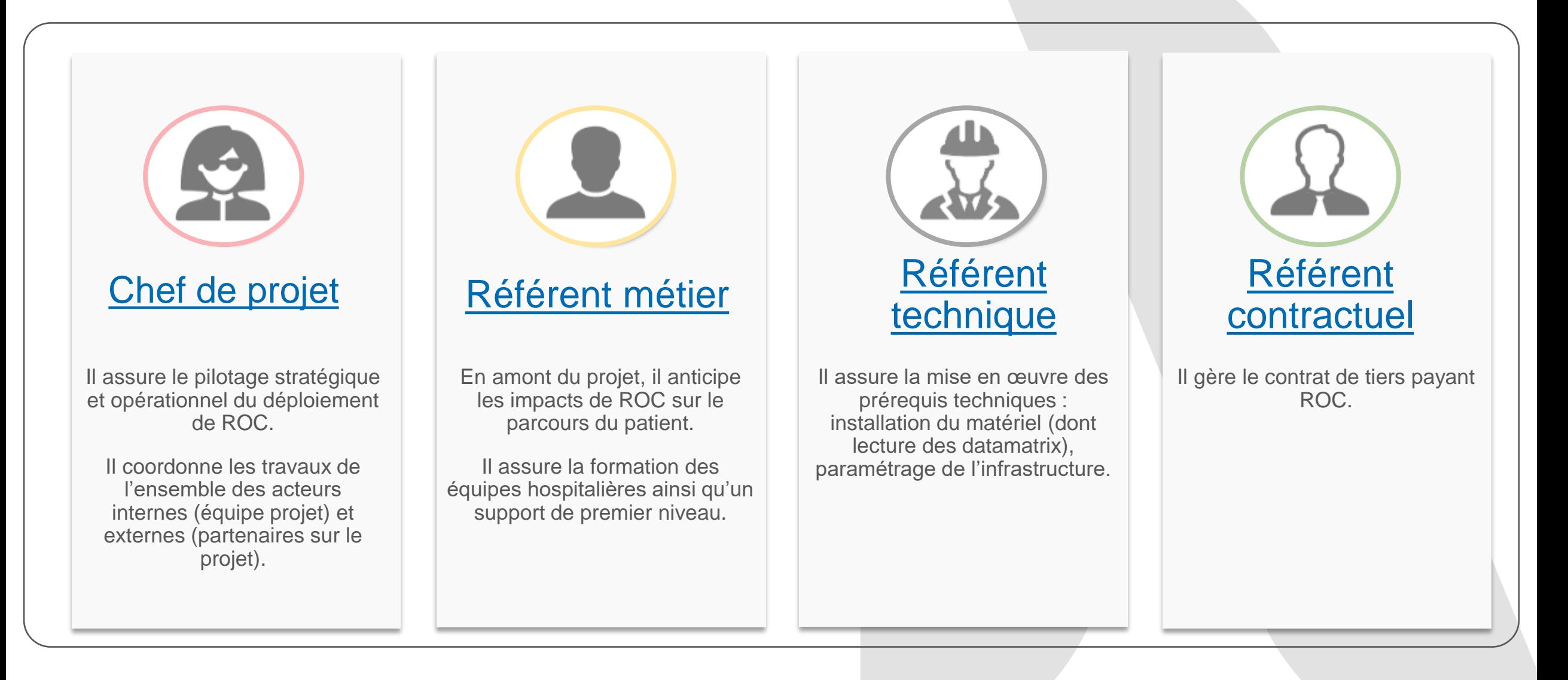

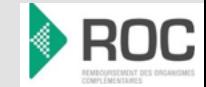

<span id="page-9-0"></span>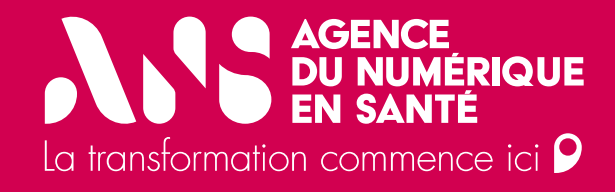

# **Mise en place de ROC pas à pas**

<span id="page-10-0"></span>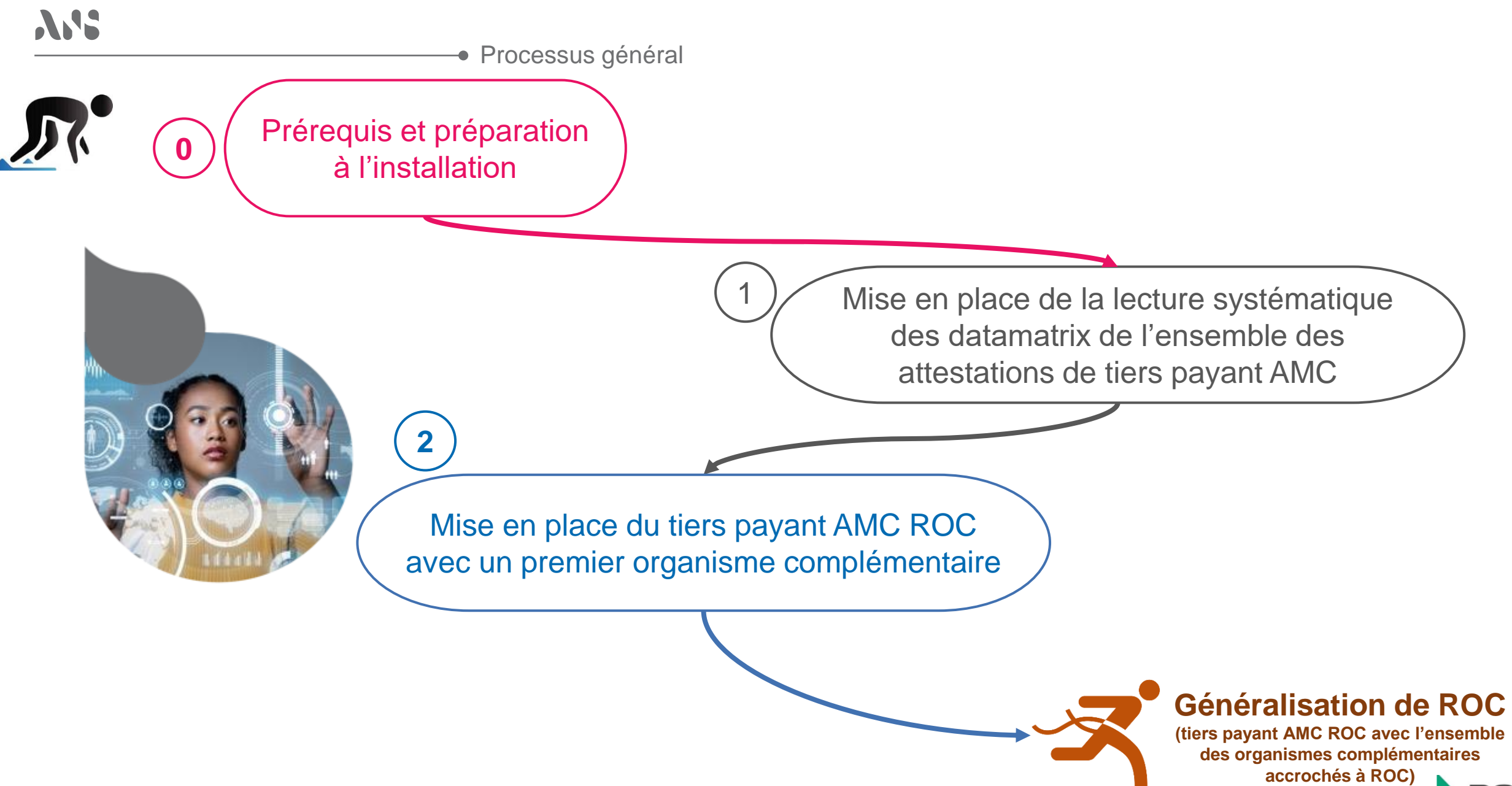

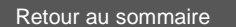

<span id="page-11-0"></span>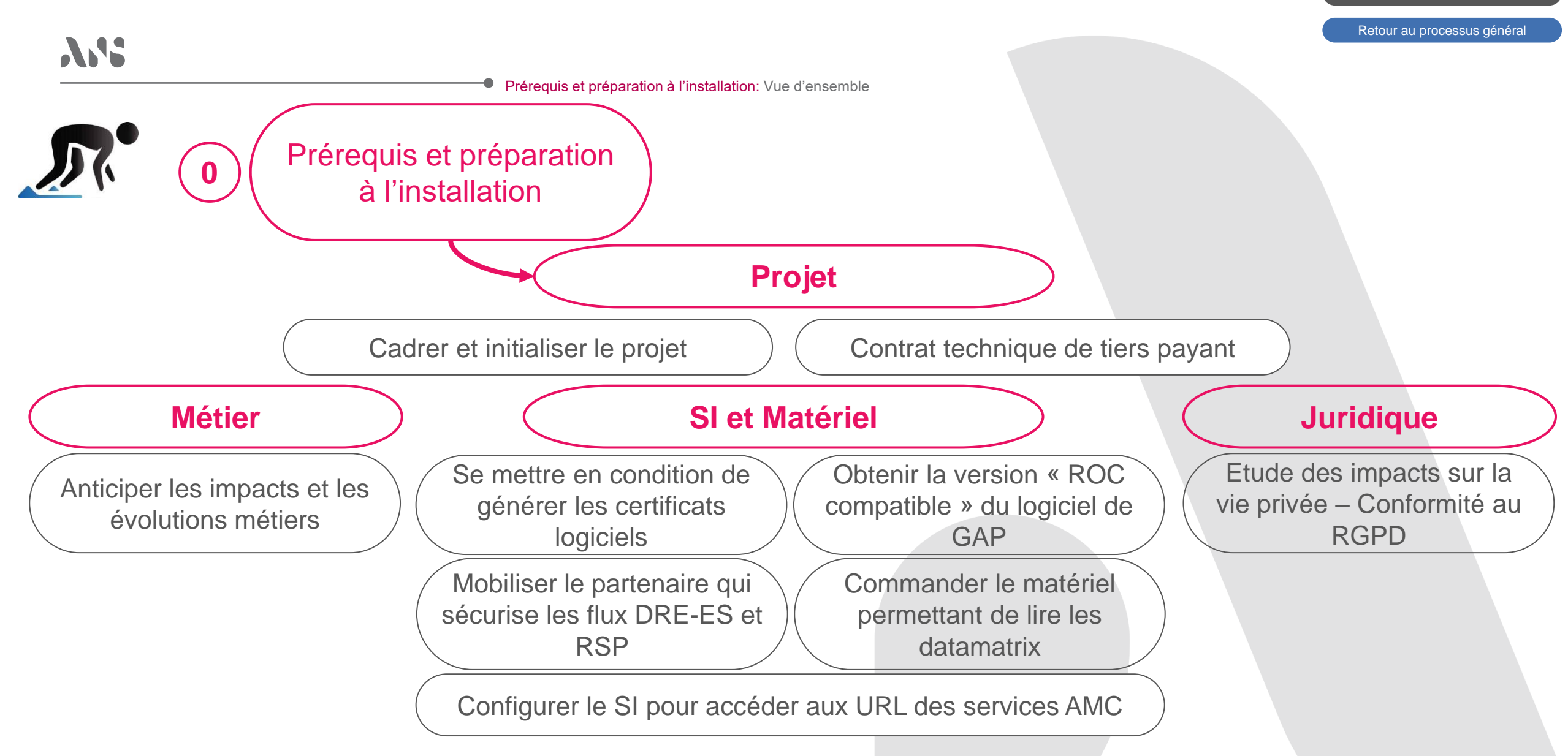

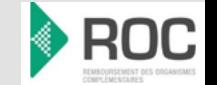

(

#### **Prérequis et préparation à l'installation**

**Cadrer et initialiser le projet ROC**

[Retour au sommaire](#page-3-0)

[Retour au processus général](#page-10-0)

[Retour à la vue d'ensemble](#page-11-0) 

<span id="page-12-0"></span>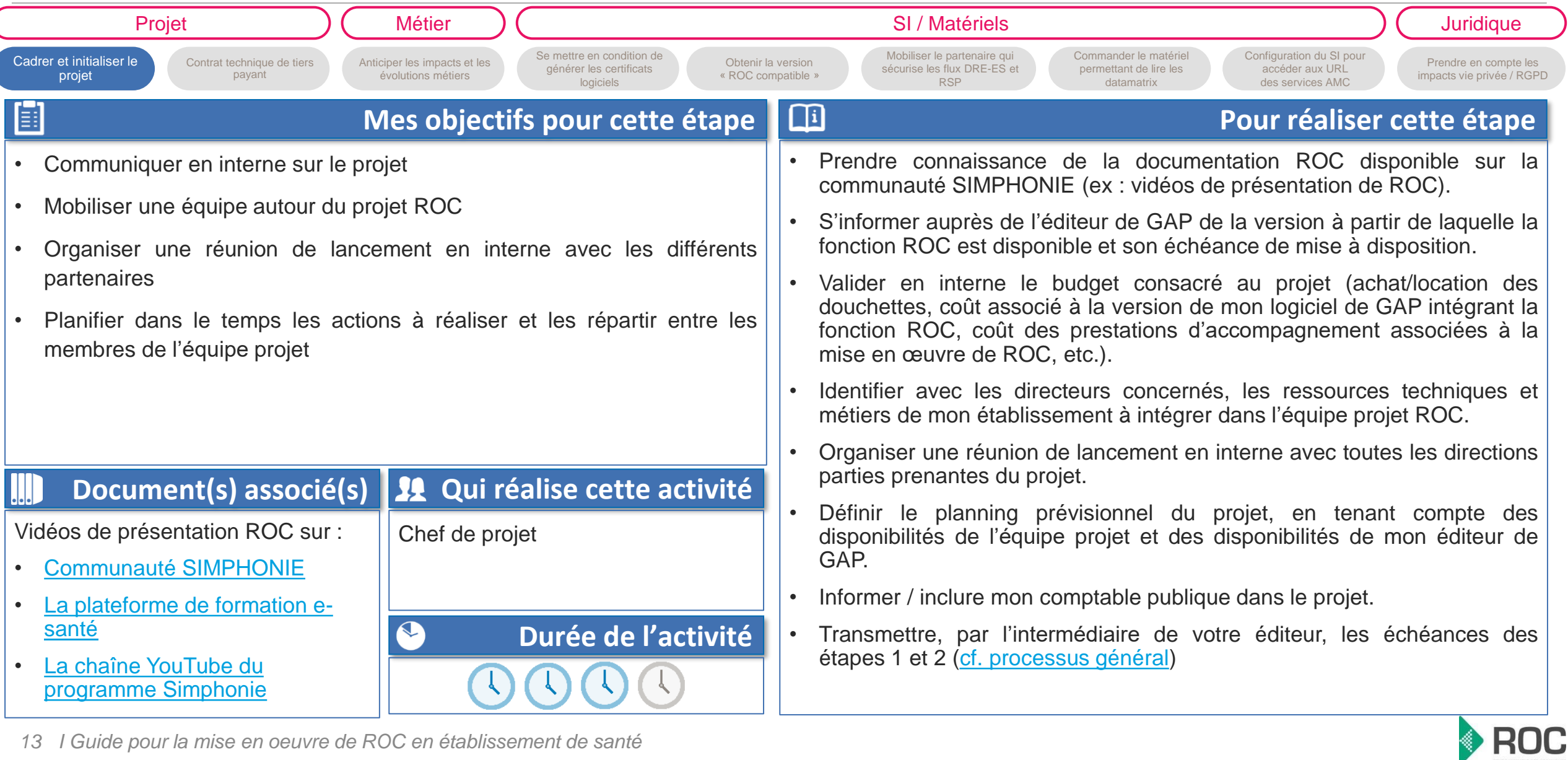

#### **Prérequis et préparation à l'installation**

**Contrat technique de tiers payant**

 $\bullet$ 

[Retour au processus général](#page-10-0)

[Retour au sommaire](#page-3-0)

[Retour à la vue d'ensemble](#page-11-0) 

<span id="page-13-0"></span>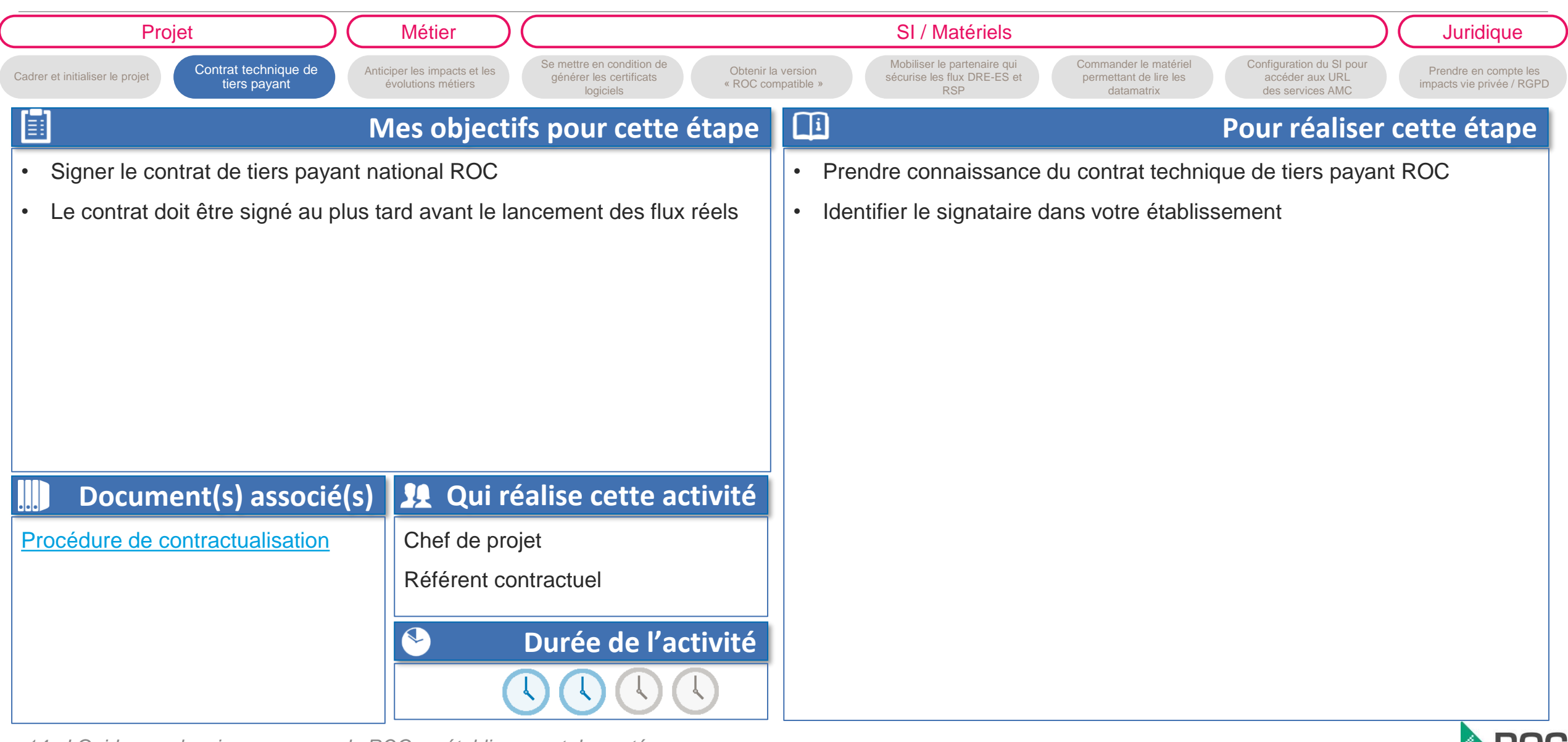

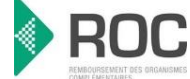

#### **Prérequis et préparation à l'installation**

 $\bullet$ 

**Anticiper les impacts et les évolutions métiers**

[Retour au sommaire](#page-3-0)

[Retour au processus général](#page-10-0)

[Retour à la vue d'ensemble](#page-11-0) 

<span id="page-14-0"></span>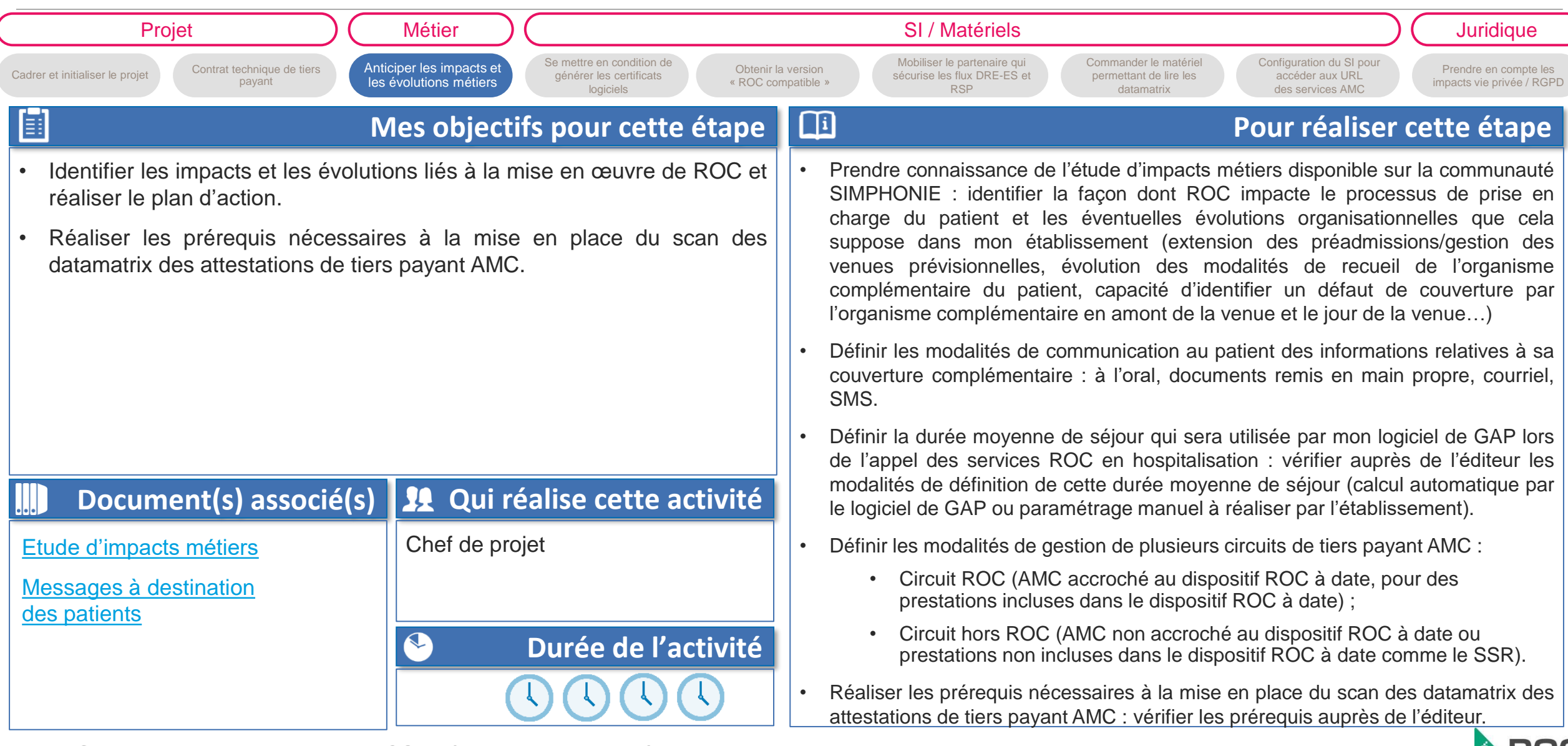

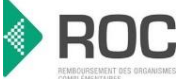

[Retour au processus général](#page-10-0)

[Retour à la vue d'ensemble](#page-11-0) 

<span id="page-15-0"></span>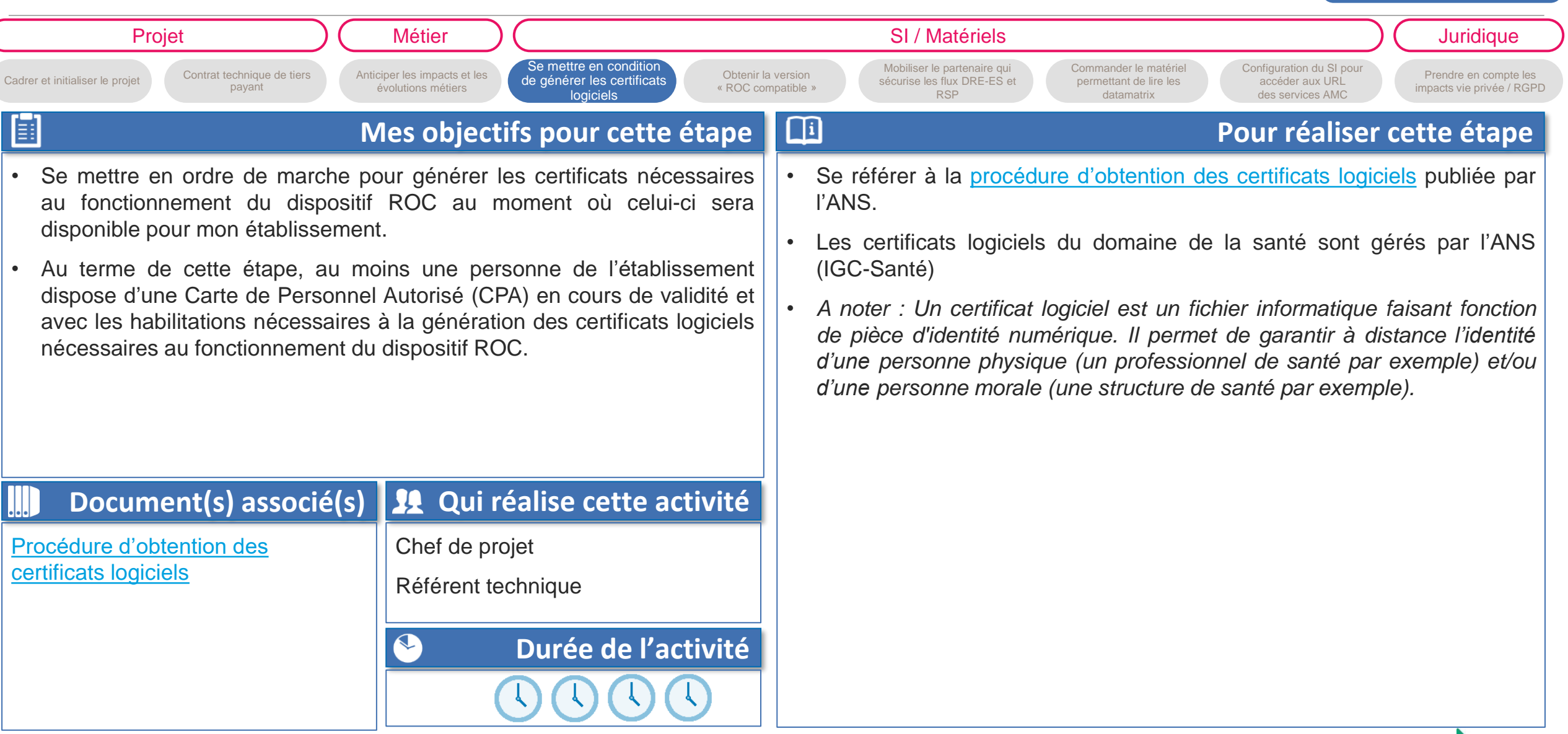

**Prérequis et préparation à l'installation**

**Se mettre en condition de générer les certificats logiciels**

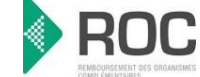

#### **Prérequis et préparation à l'installation**

**Obtenir la version « ROC compatible »**

[Retour au sommaire](#page-3-0)

[Retour au processus général](#page-10-0)

[Retour à la vue d'ensemble](#page-11-0) 

<span id="page-16-0"></span>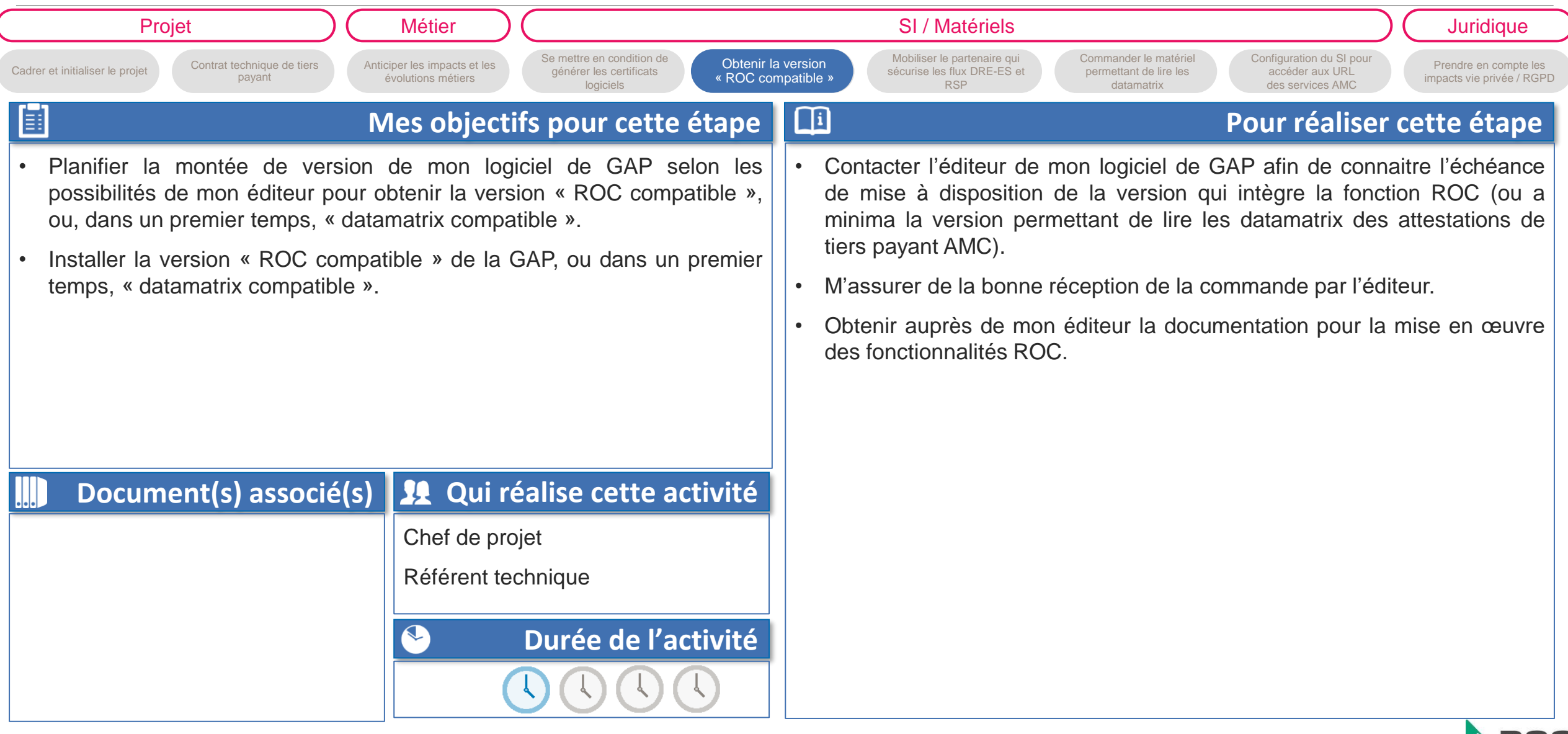

#### **Prérequis et préparation à l'installation**

 $\bullet$ 

**Mobiliser le partenaire qui sécurise les flux DRE-ES et RSP**

[Retour au processus général](#page-10-0)

[Retour à la vue d'ensemble](#page-11-0) 

[Retour au sommaire](#page-3-0)

<span id="page-17-0"></span>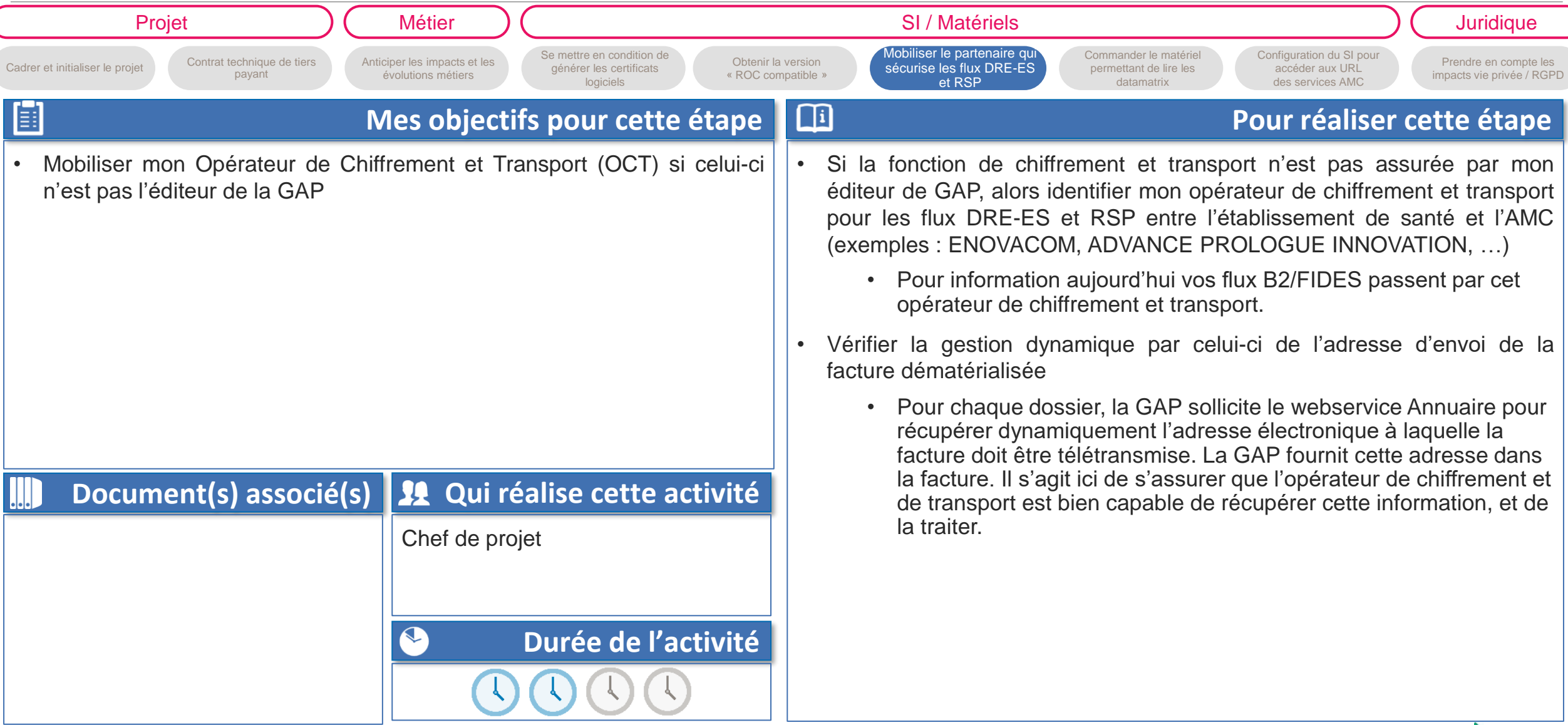

**Prérequis et préparation à l'installation**

**Commander le matériel permettant de lire les datamatrix**

[Retour au processus général](#page-10-0) Retour à la vue d'ensemble

<span id="page-18-0"></span>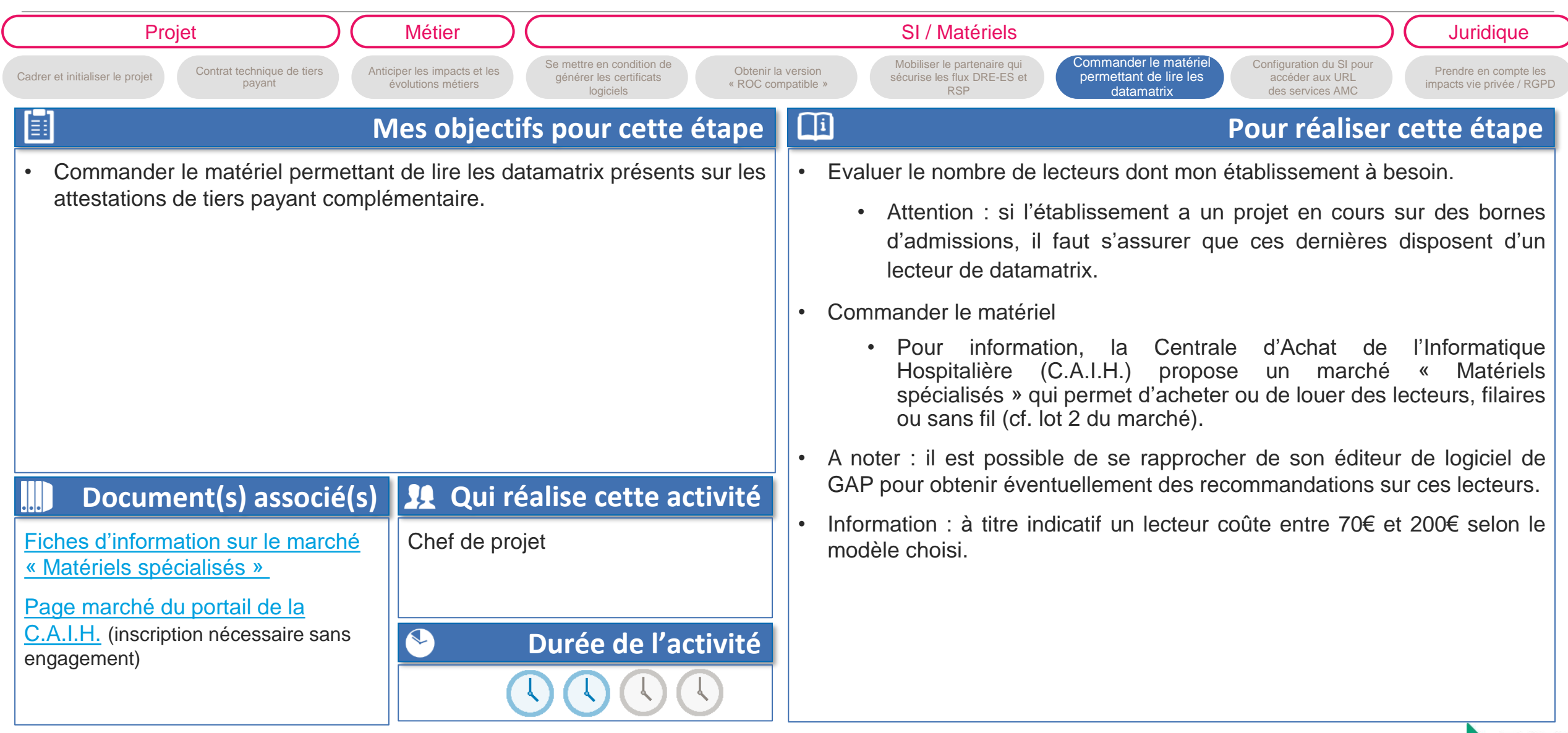

 $\bullet$ 

**Prérequis et préparation à l'installation**

**Configuration du SI pour accéder aux URL des services AMC**

[Retour au processus général](#page-10-0)

[Retour à la vue d'ensemble](#page-11-0) 

<span id="page-19-0"></span>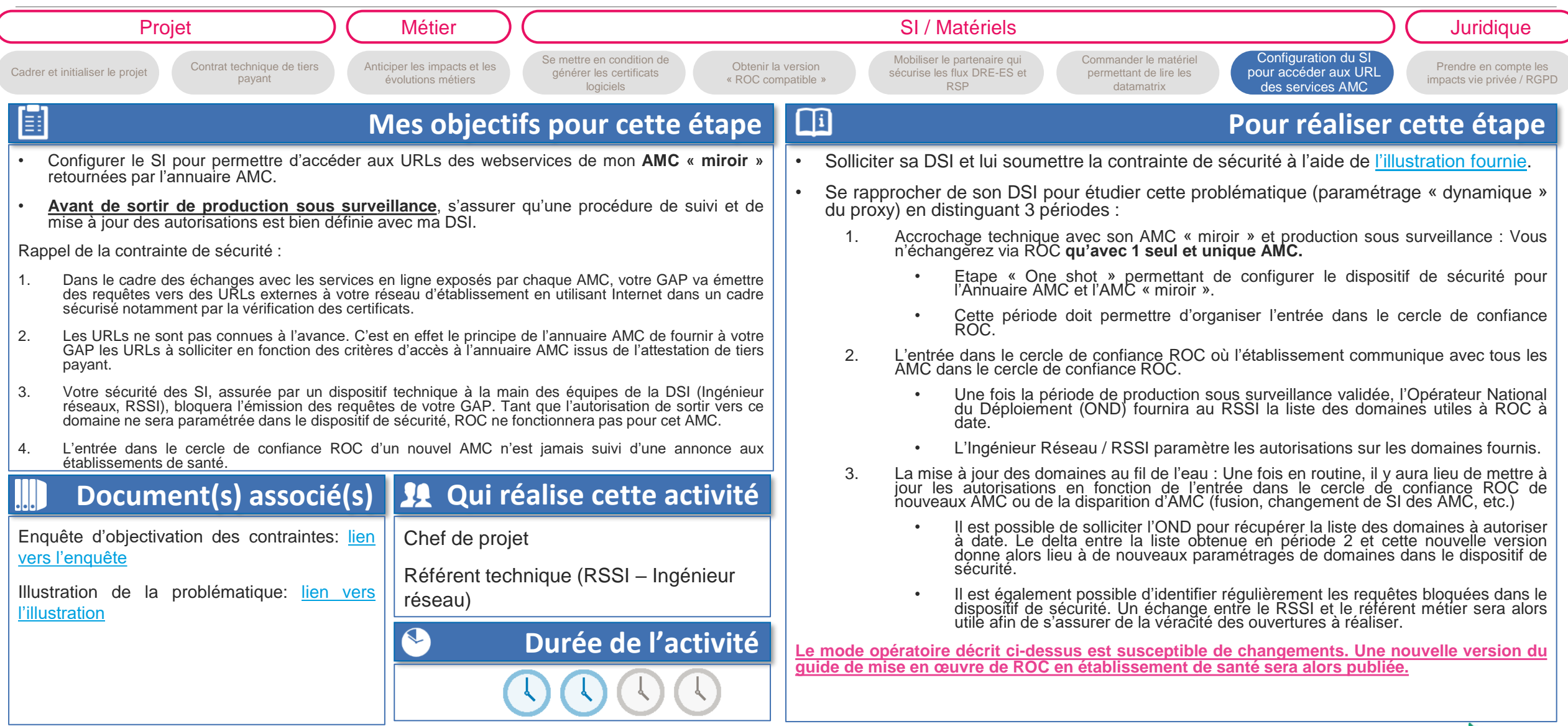

 $\bullet$ 

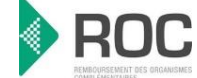

<span id="page-20-0"></span>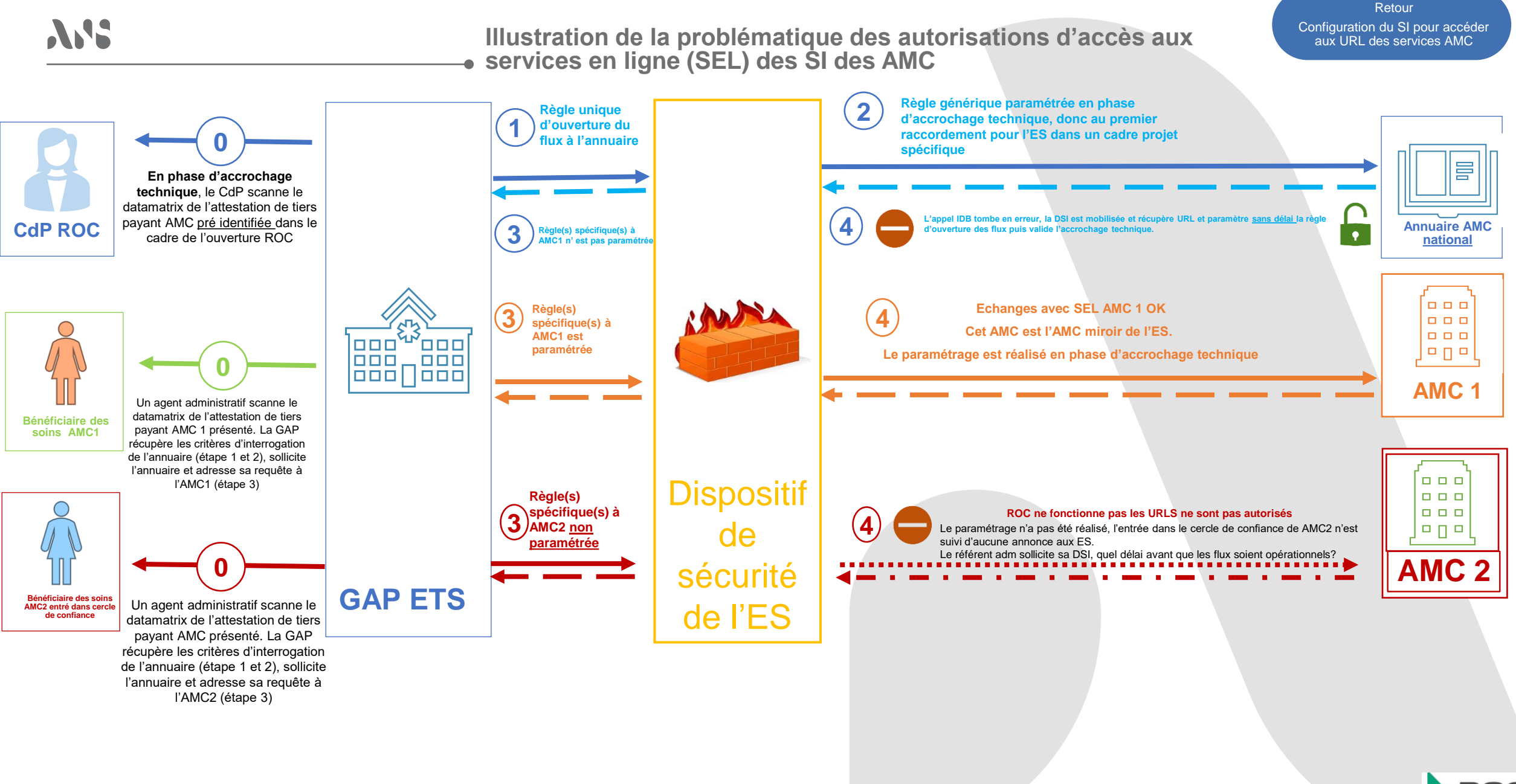

[Retour au processus général](#page-10-0)

[Retour à la vue d'ensemble](#page-11-0) 

<span id="page-21-0"></span>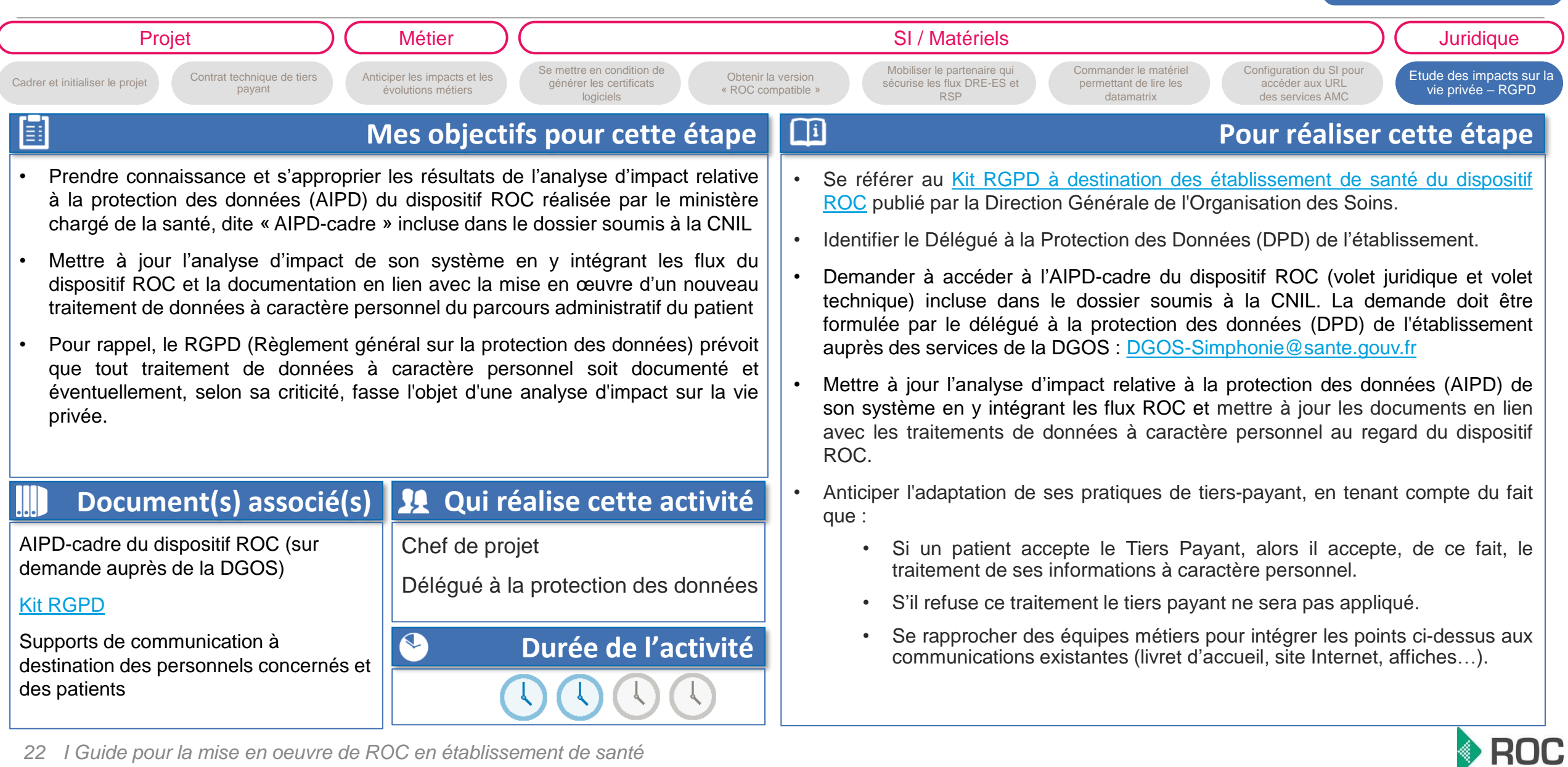

**Prérequis et préparation à l'installation**

**Etude des impacts sur la vie privée – Conformité au RGPD**

<span id="page-22-0"></span>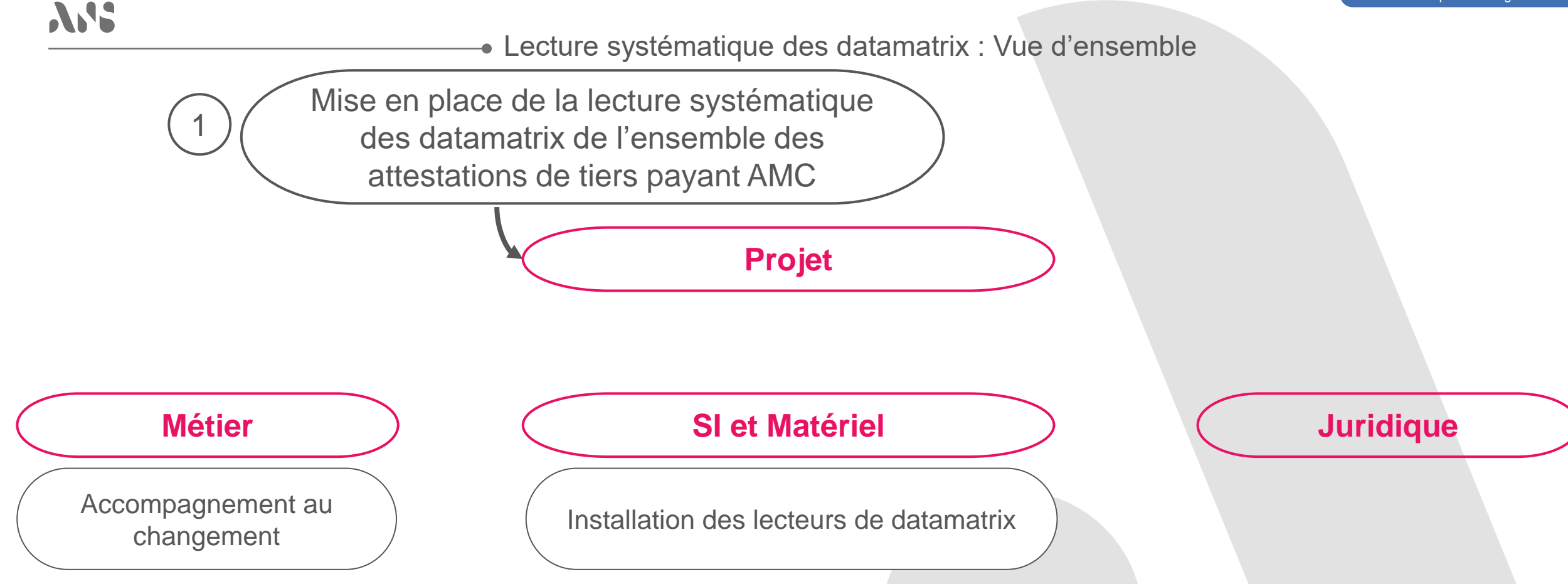

Attention, avant de réaliser ces étapes, les étapes « prérequis » et « préparation à l'installation » doivent avoir été réalisées

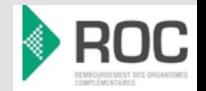

<span id="page-23-0"></span>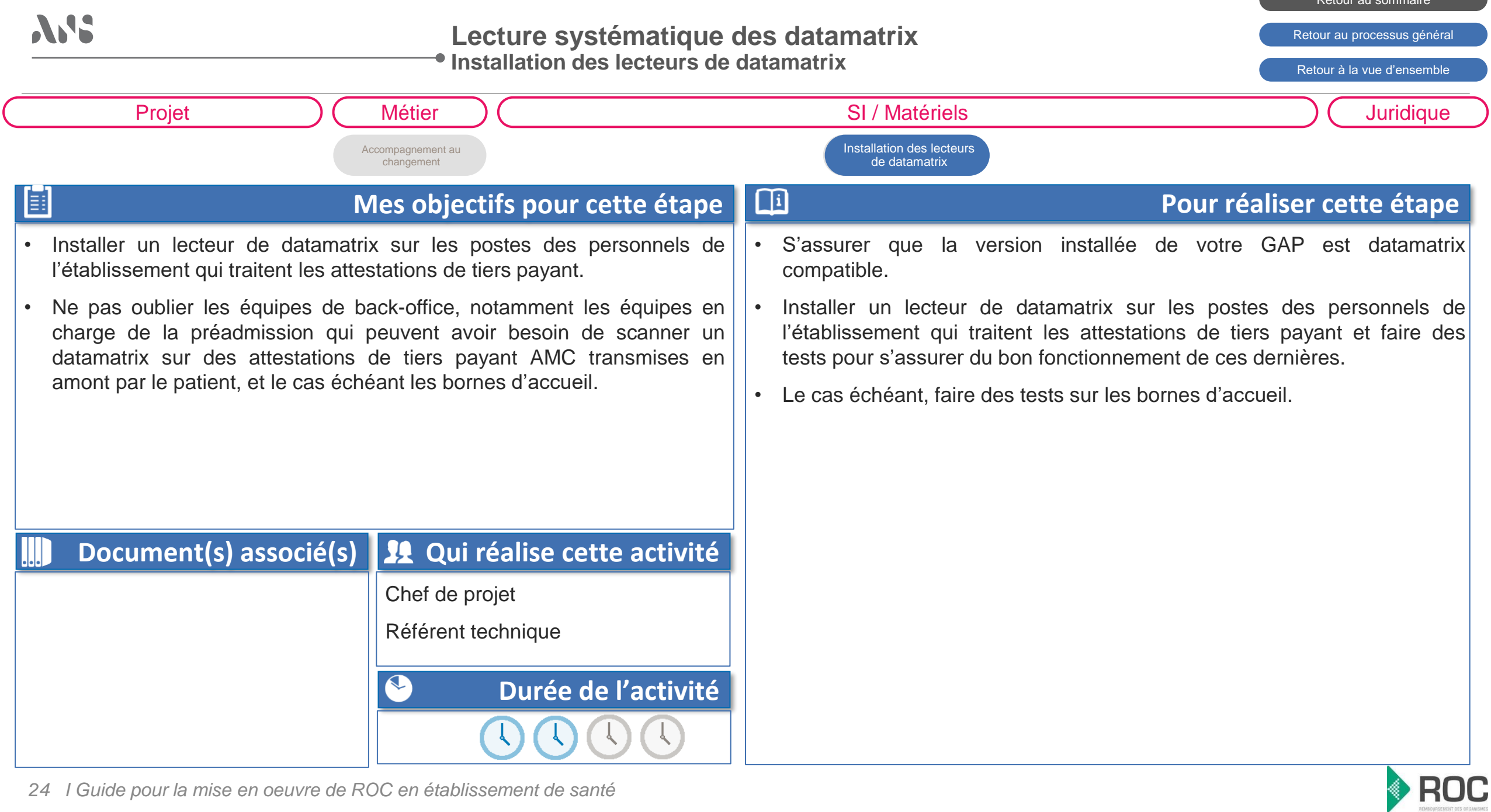

<span id="page-24-0"></span>**Lecture systématique des datamatrix** [Retour au processus général](#page-10-0) **Accompagnement au changement** [Retour à la vue d'ensemble](#page-22-0)  Projet ) ( Métier ) ( SI / Matériels ) ( Juridique Accompagnement au [Accompagnement au](#page-24-0)  [Installation des lecteurs de](#page-23-0)  changement changement datamatrix 圓 面 **Mes objectifs pour cette étape Pour réaliser cette étape** • Sensibiliser les équipes qui gèrent les attestations de tiers payant à • Définir les modalités de sensibilisation et de formation l'importance du scan systématique du datamatrix de toutes les • Sensibiliser et former les équipes au scan du datamatrix des attestations attestations de tiers payant complémentaires que la complémentaire soit de tiers payant complémentaires et aux nouvelles pratiques induites par « ROC » ou non. l'usage du scan du datamatrix, notamment : • Former les équipes qui gèrent les attestations de tiers payant au scan du • Ne pas remplacer le numéro adhérent issu du scan du datamatrix datamatrix de l'attestation de tiers payant AMC. par le NIR du patient (pratique courante dans les établissements avant ROC) • Présence d'informations nouvelles dans le logiciel de GAP : organisme complémentaires « ROC » / organismes complémentaires « non ROC » • Selon le logiciel de GAP, les modalités de sélection de l'organisme complémentaire du patient sont différentes lorsque le datamatrix **Document(s) associé(s) 11** Qui réalise cette activité de l'attestation de tiers payant complémentaire a été scanné : Chef de projet • Selon les choix d'implémentation de l'éditeur, le logiciel de GAP peut exploiter les informations contenues dans le Référent métier datamatrix pour présélectionner un ou plusieurs organismes complémentaires du référentiel actuel.  $\mathbf{\Omega}$ **Durée de l'activité**

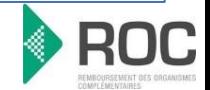

[Retour au sommaire](#page-3-0)

## <span id="page-25-0"></span>**A.S.**

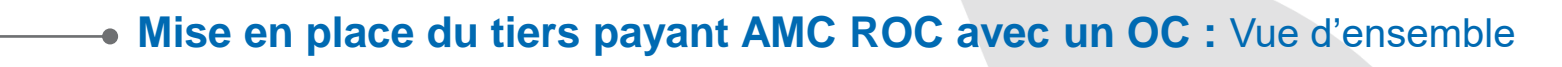

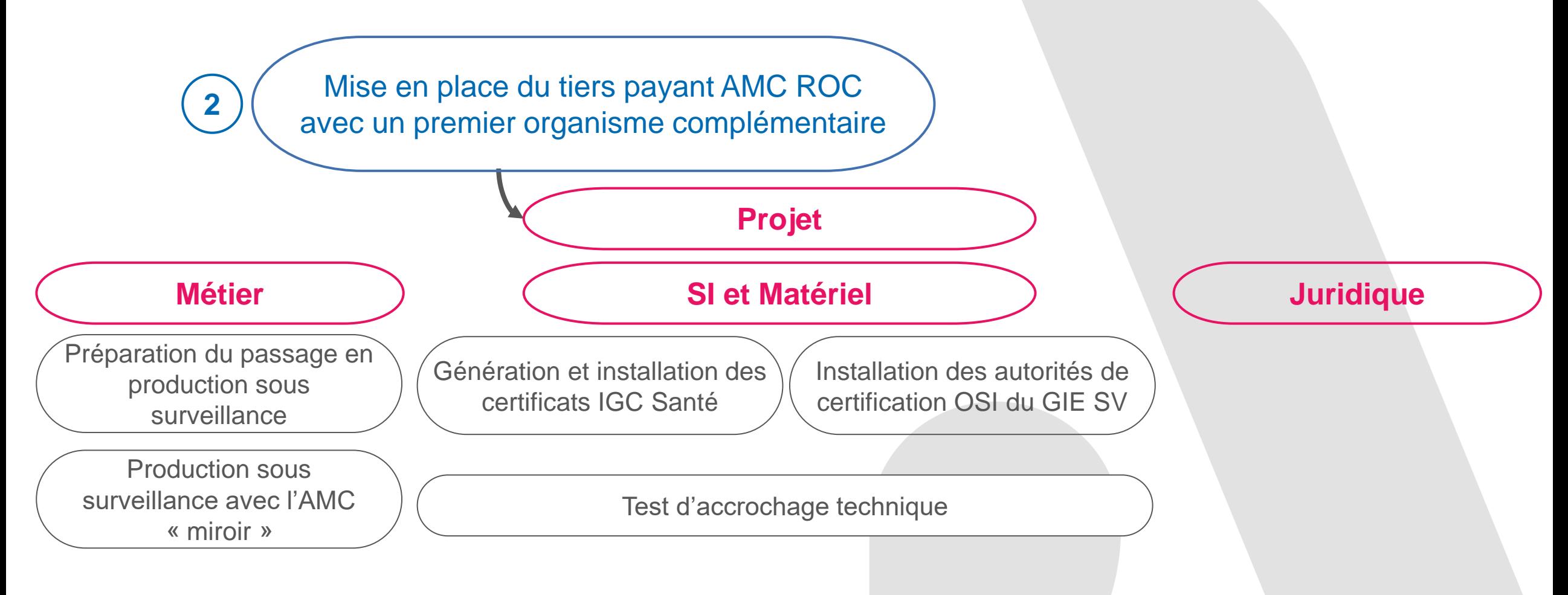

<span id="page-26-0"></span>

#### **Mise en place du tiers payant AMC ROC avec un OC**

[Retour au processus général](#page-10-0)

[Retour au sommaire](#page-3-0)

**Génération et installation des certificats IGC Santé**

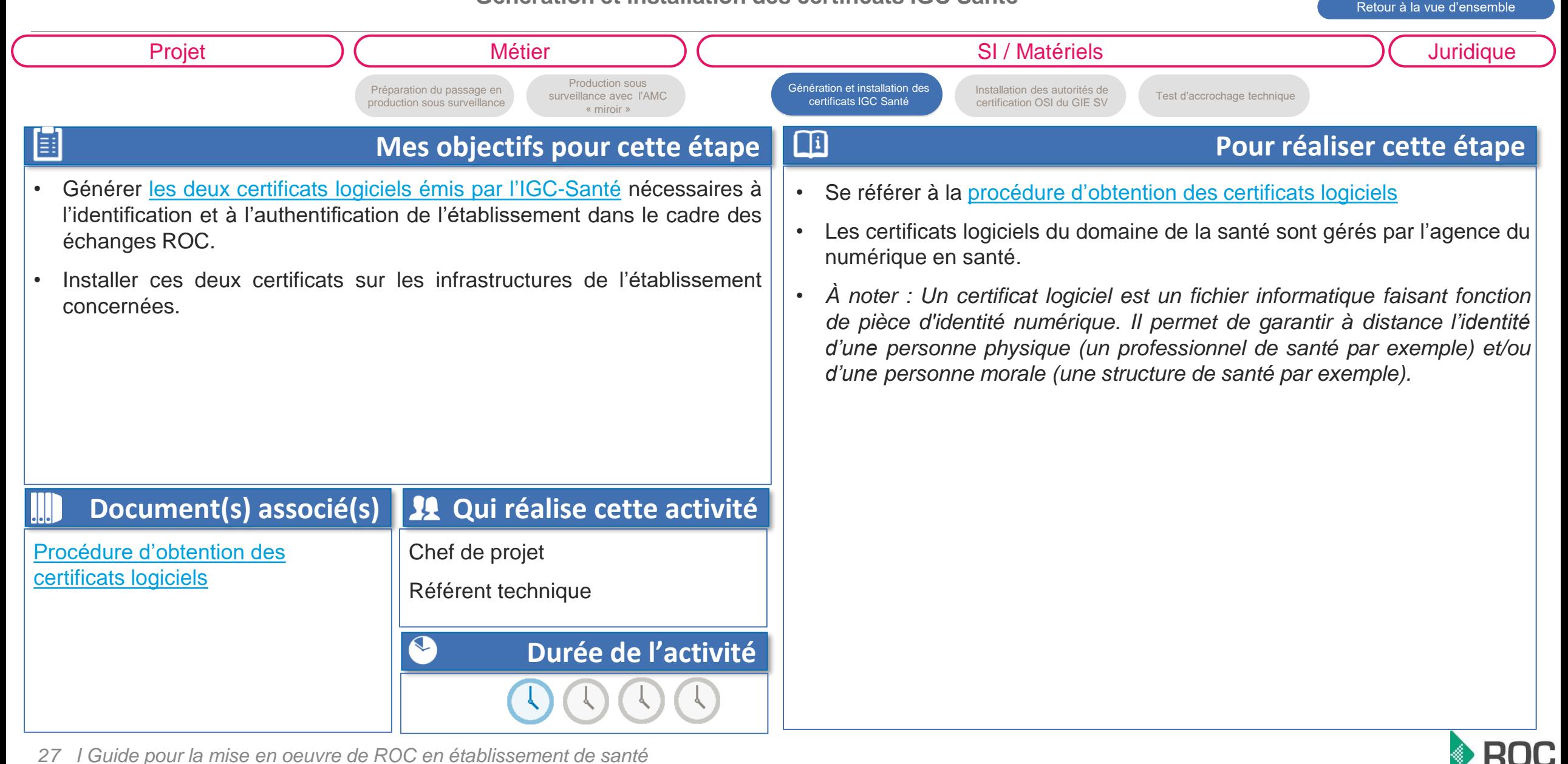

#### **Mise en place du tiers payant AMC ROC avec un OC**

[Retour au processus général](#page-10-0)

[Retour à la vue d'ensemble](#page-25-0) 

**ROC** 

[Retour au sommaire](#page-3-0)

**Installation des autorités de certification OSI du GIE SV**

<span id="page-27-0"></span>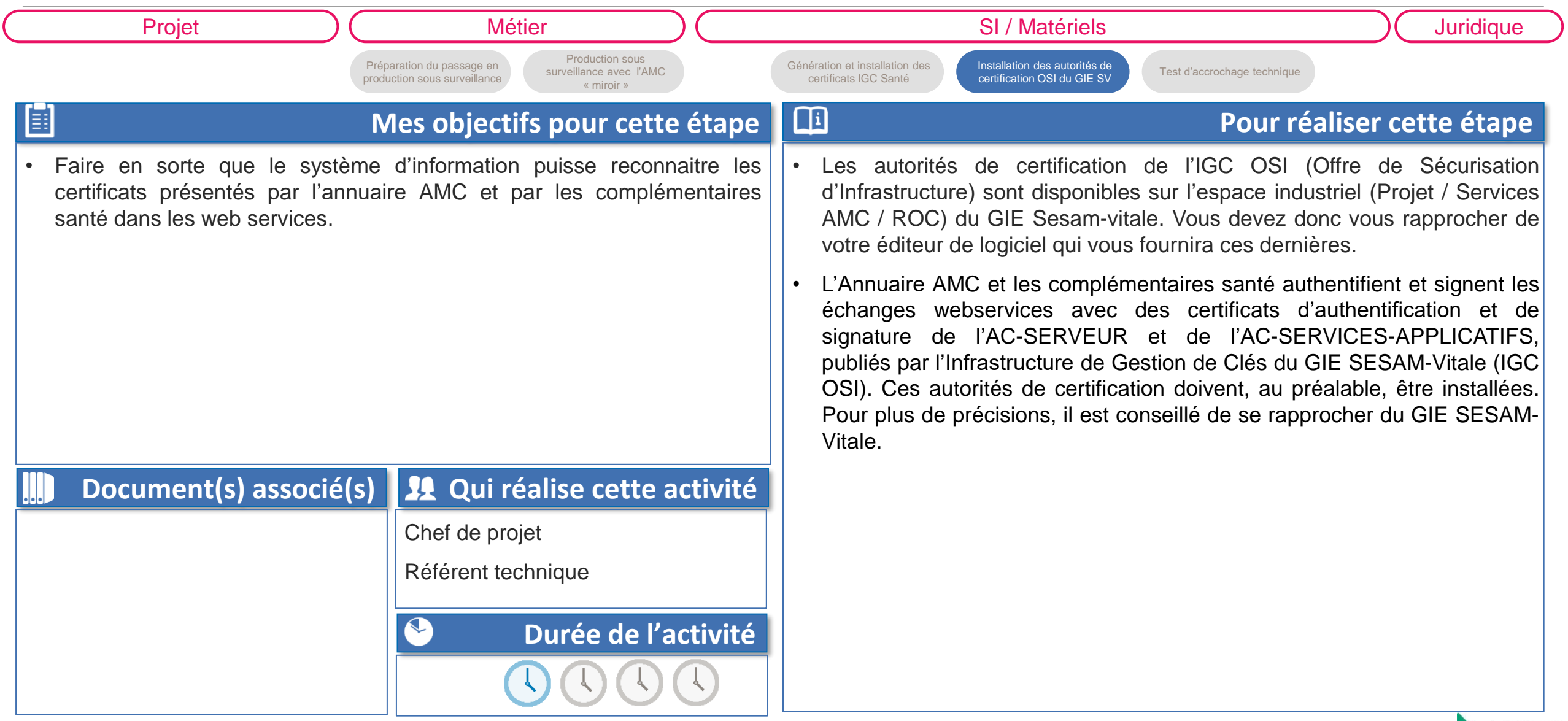

#### **Mise en place du tiers payant AMC ROC avec un OC**

**Test d'accrochage technique**

[Retour au sommaire](#page-3-0)

[Retour au processus général](#page-10-0)

[Retour à la vue d'ensemble](#page-25-0) 

<span id="page-28-0"></span>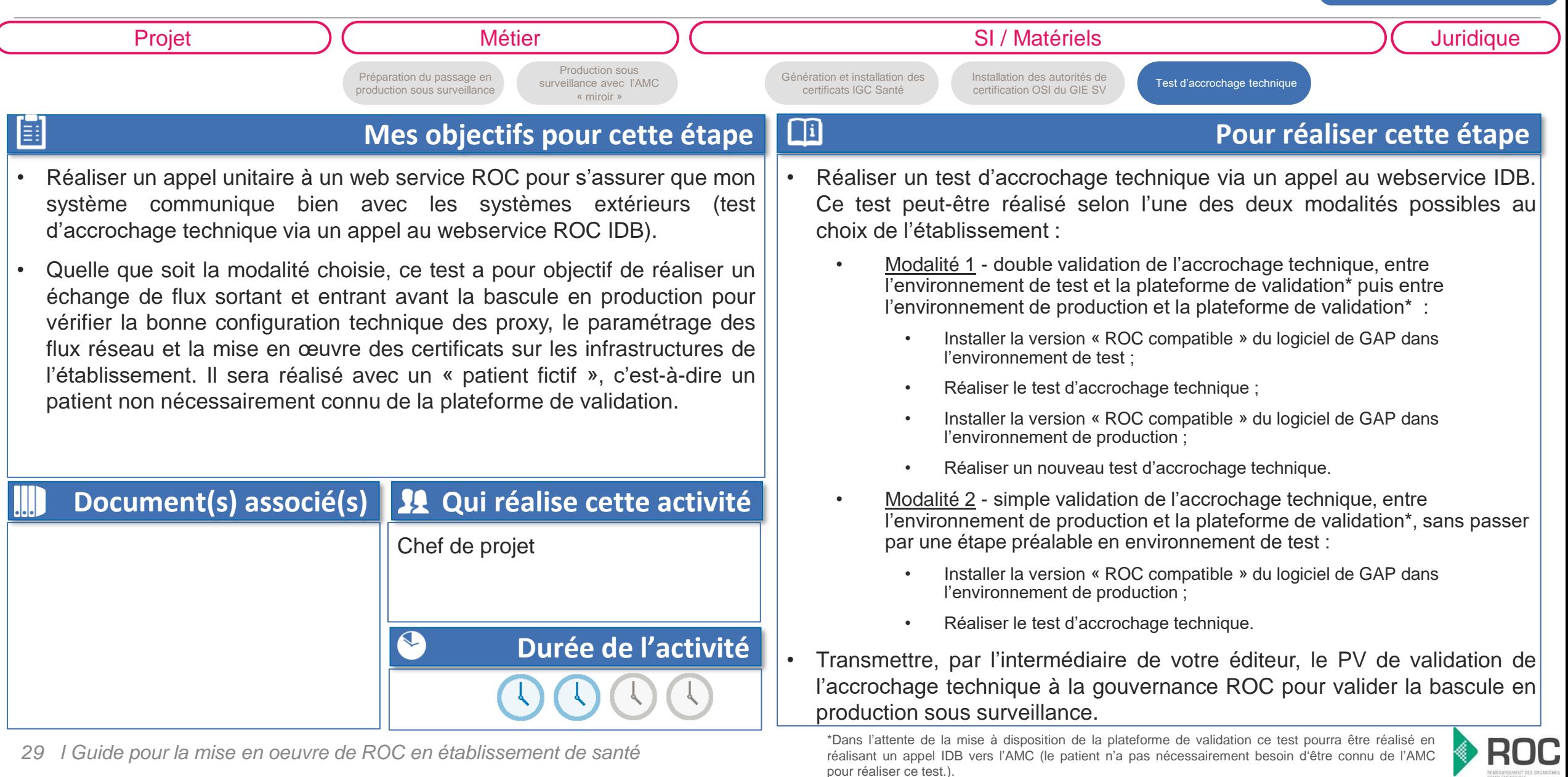

<span id="page-29-0"></span>ANS.

#### **Mise en place du tiers payant AMC ROC avec un OC**

[Retour au processus général](#page-10-0)

[Retour à la vue d'ensemble](#page-25-0) 

**ROC** 

[Retour au sommaire](#page-3-0)

**Préparation du passage en production sous surveillance**

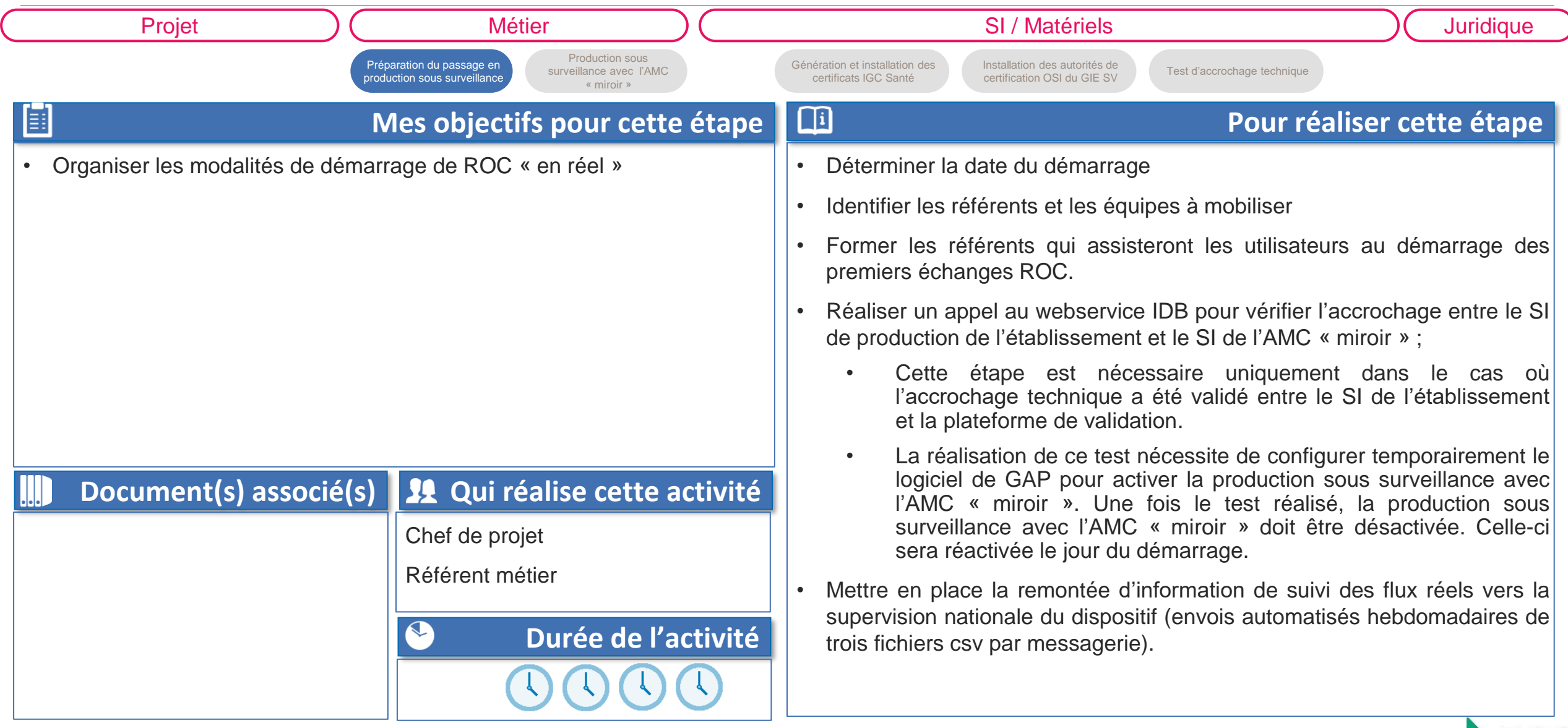

<span id="page-30-0"></span>ASS

#### **Mise en place du tiers payant AMC ROC avec un OC**

[Retour au processus général](#page-10-0)

[Retour à la vue d'ensemble](#page-25-0) 

**RUG** 

[Retour au sommaire](#page-3-0)

**Production sous surveillance avec l'AMC « miroir »**

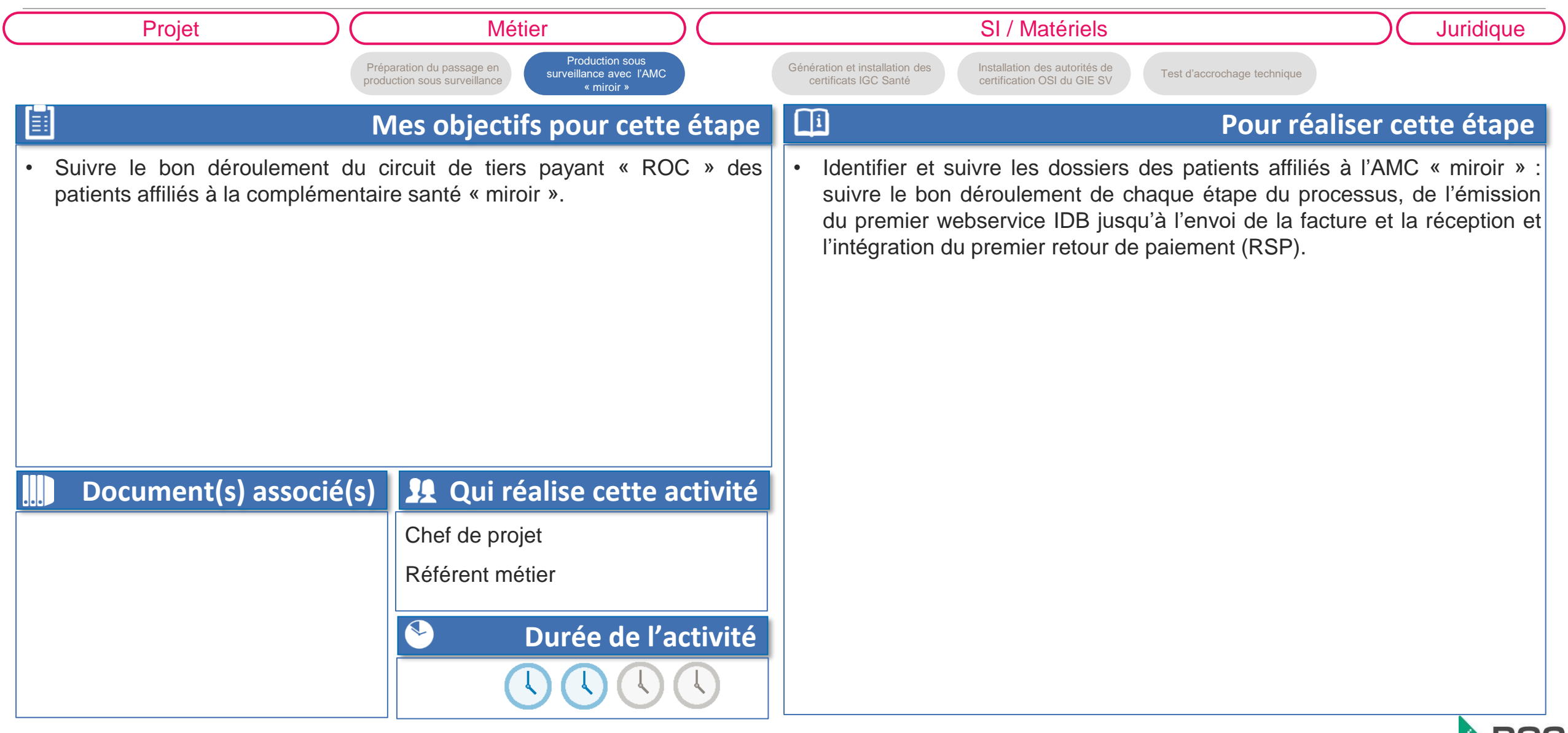

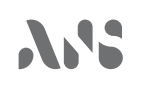

Inscrivez-vous à la communauté Simphonie

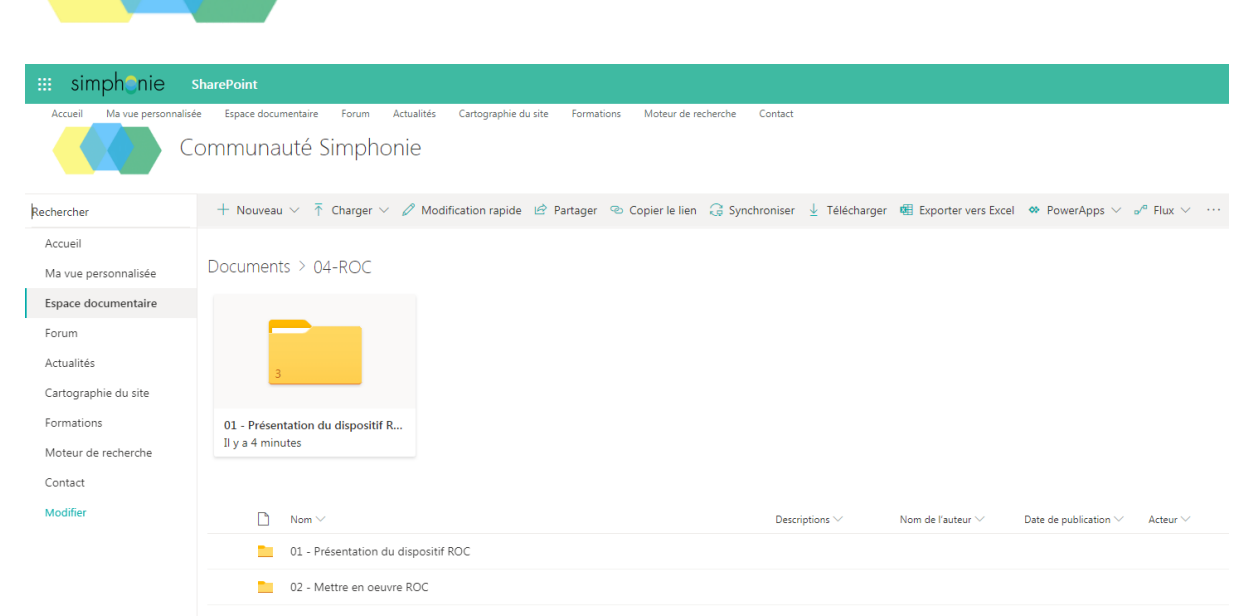

[www.communaute-simphonie.fr](http://www.communaute-simphonie.fr/)

Vous accéderez à l'ensembles des contenus référencés dans ce guide (notices, procédure, documents, …)

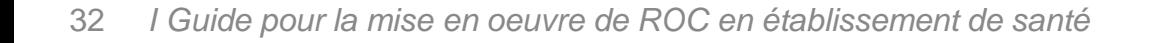

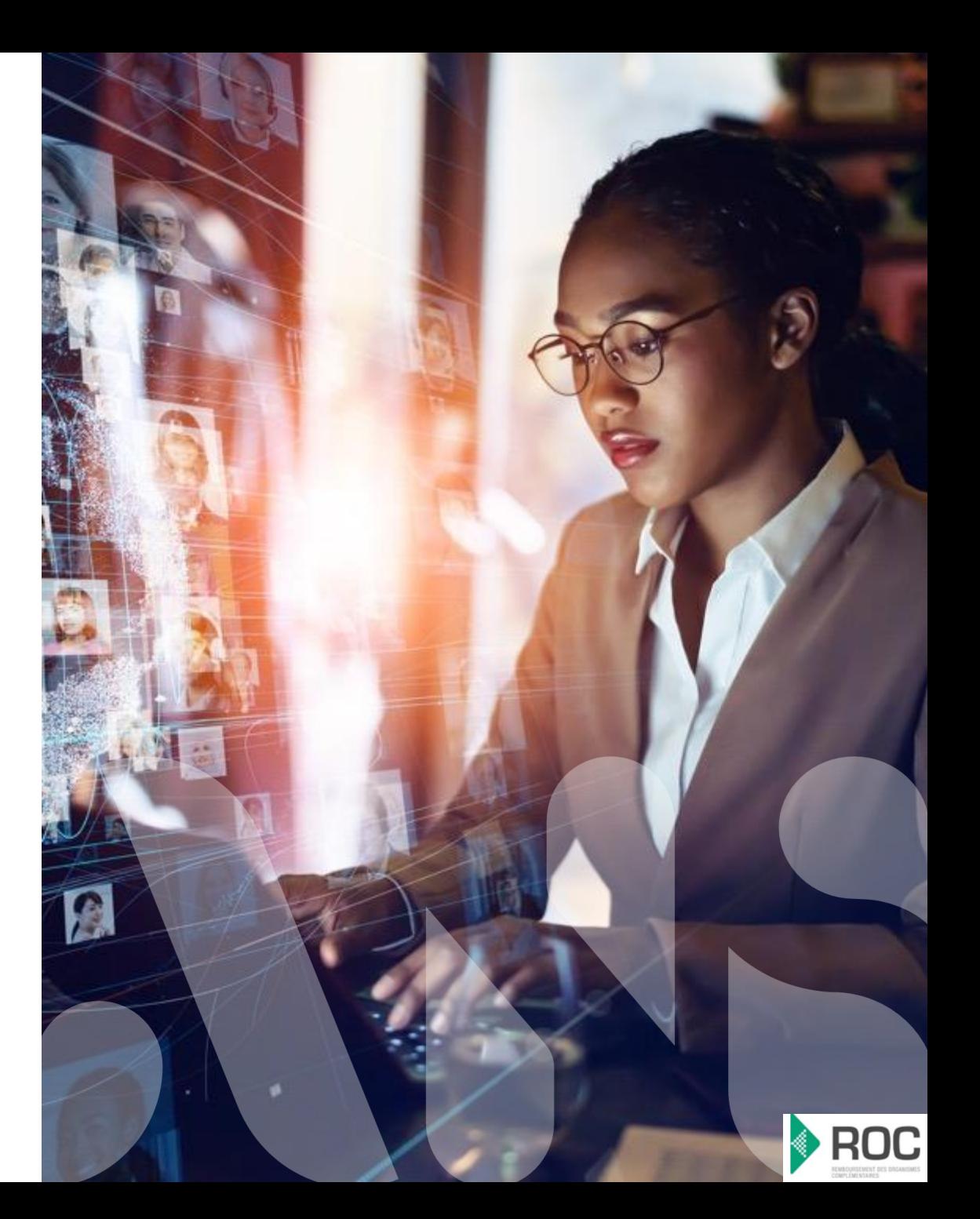

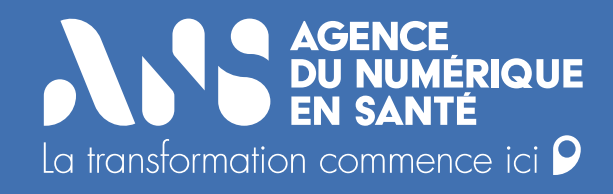

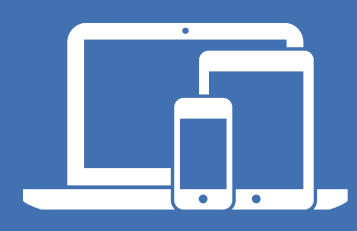

#### **esante.gouv.fr**

Le portail pour accéder à l'ensemble des services et produits de l'Agence du Numérique en Santé et s'informer sur l'actualité de la e-santé.

- $\boxed{5}$ **@esante\_gouv\_fr**
- $\left( \text{in} \right)$ **linkedin.com/company/agence-du-numerique-en-sante**